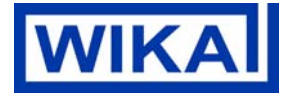

# **Contents**

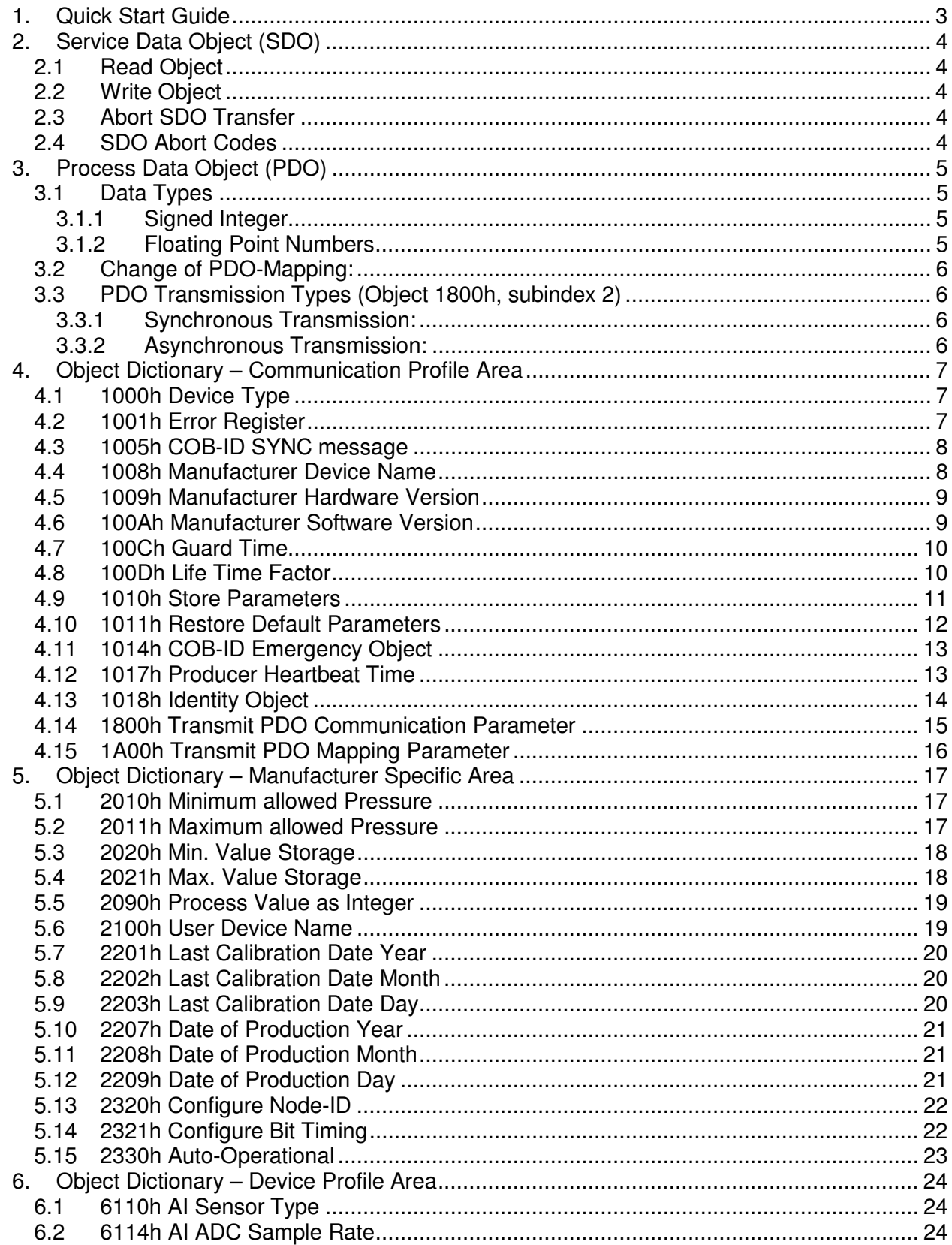

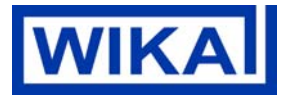

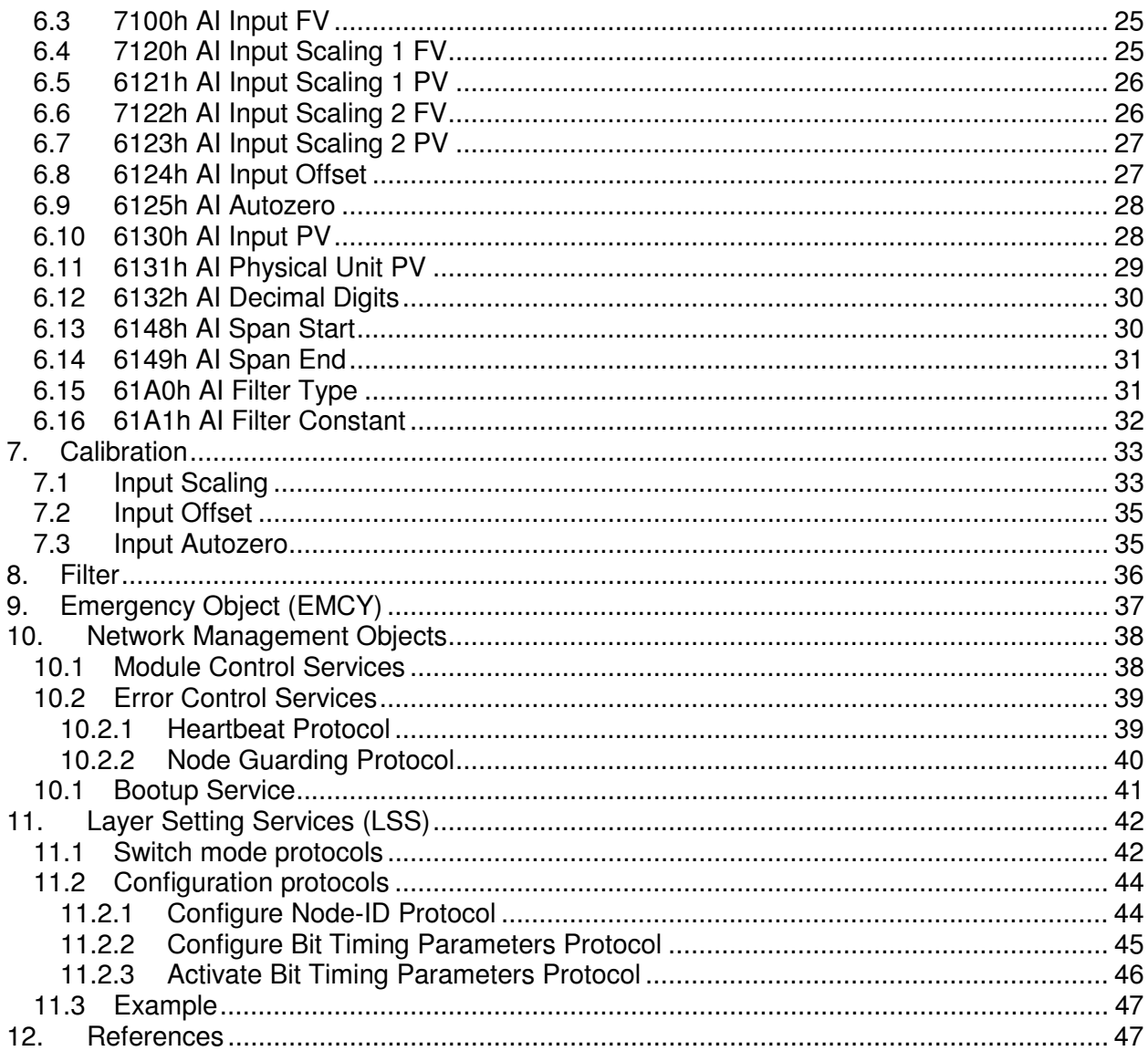

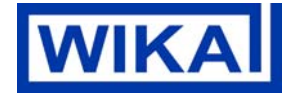

# **1. Quick Start Guide**

- A.) Connect the CAN interface to your PC (e.g. PEAK PCAN-USB) and to the pressure transmitter and start the CAN-Software (e.g. PEAK PCAN-View). Ensure you use the correct bitrate and Node-ID of the pressure transmitter.
- B.) When the MHC-1 is powered up it sends a Boot-Up Message

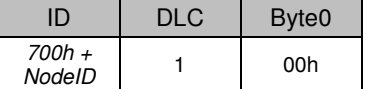

The pressure transmitter is now in PRE-OPERATIONAL mode and ready to be configured by SDO (if necessary)

C.) In order to send PDO-messages (pressure values) the transmitter has to be set to OPERATION mode

Master software has to send:

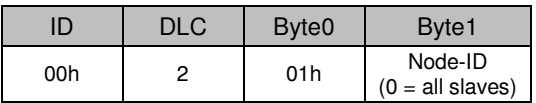

The pressure transmitter is now in OPERATION mode

D.) Depending on the configured transmission type there are three possibilities to get measuring values

Synchronous transmission (default setting):

Object 1800h subindex 2 (transmission type) has to be 1 ... 240 (The pressure transmitter sends a PDO message every n-th SYNC object)

#### Master software has to send a SYNC object:

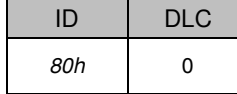

#### The pressure transmitter answers:

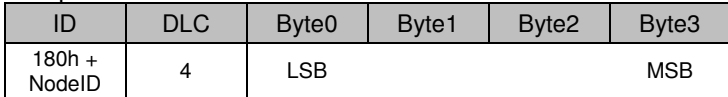

### Asynchronous acyclic transmission:

Object 1800h subindex 2 (transmission type) has to be 253 (The pressure transmitter sends a PDO message after a RTR (Remote Transmission Request))

#### Asynchronous cyclic transmission:

Object 1800h subindex 2 (transmission type) has to be 254 (The pressure transmitter sends a PDO message after the event timer elapses. The event timer can be configured via object 1800h subindex 5)

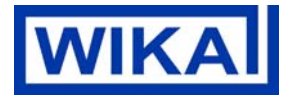

# **2. Service Data Object (SDO)**

Service Data Objects are used to access the entries of a device's object dictionary.

# **2.1 Read Object**

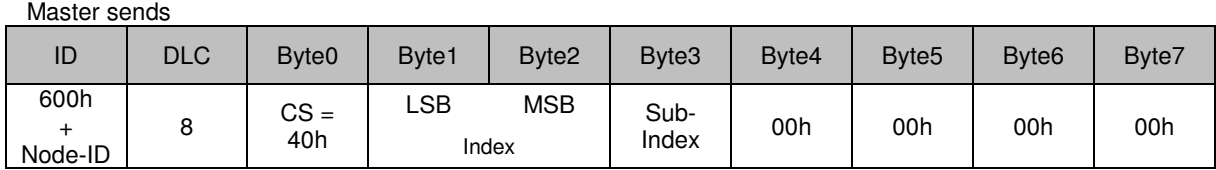

Transmitter answers

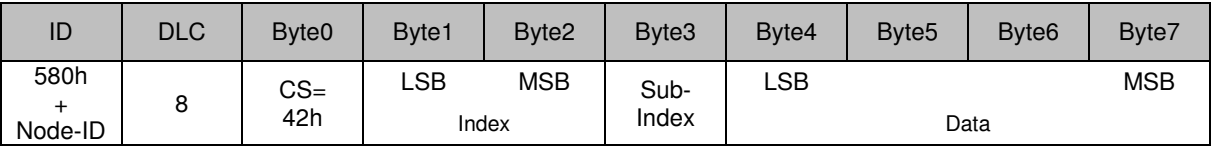

# **2.2 Write Object**

Master sends

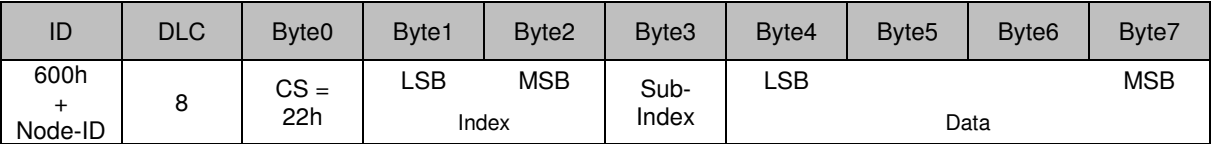

Transmitter answers

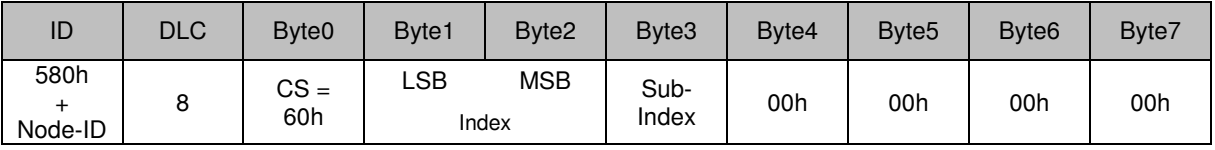

# **2.3 Abort SDO Transfer**

If an error occurred while reading or writing an object, the transmitter answers:

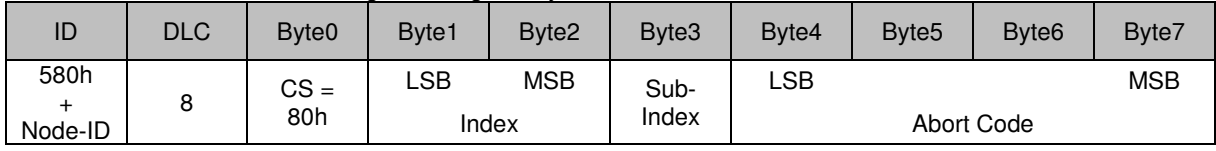

# **2.4 SDO Abort Codes**

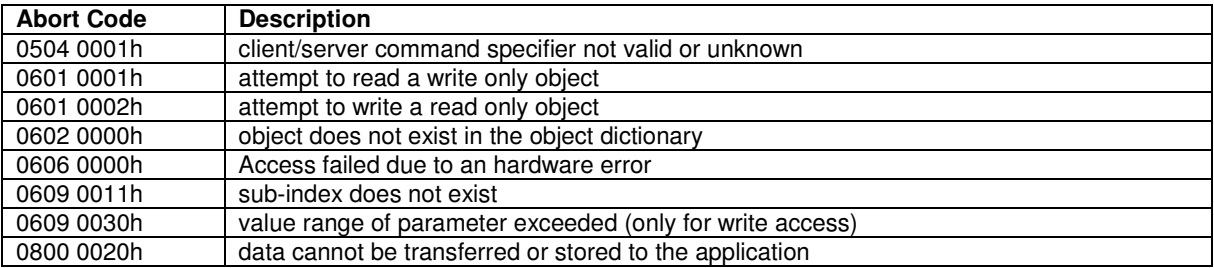

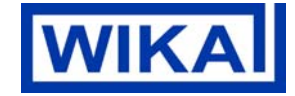

Page 5 of 47 / 01.12.2014

# **3. Process Data Object (PDO)**

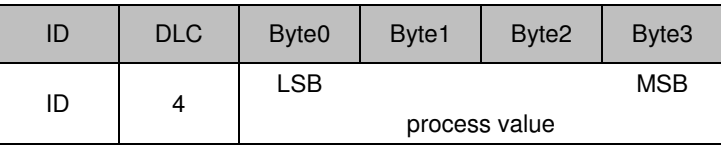

The structure of the synchronous and asynchronous PDO is identical. The identifier of the PDO can be set via object 1800h. Factory-set: 180h + NID

Byte 0 to byte 3 contains the currently configured process value.

The default settings are configured to object 2090h subindex 0 (process value as integer). The user can switch the mapping to object 6130h subindex 1 (process value as float).

For further information about the data types see description below.

# **3.1 Data Types**

## **3.1.1 Signed Integer**

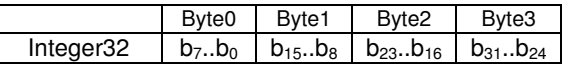

The data is represented as bit sequence of length 32.

The bit sequence  $b = b_0 \dots b_{31}$  is assigned the value

 $INTEGRB32(b) = b_{30} \cdot 2^{30} + ... + b_1 \cdot 2^1 + b_0 \cdot 2^0$  if  $b_{31}=0$ 

and, performing two's complement arithmetic,

 $INTEGRB2(b) = - INTEGRB2(Ab)-1$  if  $b_{31}=1$ 

### **3.1.2 Floating Point Numbers**

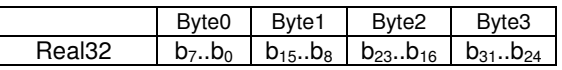

The data type *REAL32* is represented as bit sequence of length 32. The encoding of values follows the IEEE 754-1985 Standard for single precision floating-point.

The bit sequence  $b = b_0$ ..  $b_{31}$  is assigned the value

 $REAL32(b) = (-1)^{S} * 2^{E-127} * (1+F)$ 

Here

 $S = b_{31}$  is the sign.

 $E = b_{30}$ <sup>\*</sup> $2^7$  + ... +  $b_{23}$ <sup>\*</sup> $2^0$ ; 0 < *E* < 255; is the un-biased exponent.

 $F = 2^{-23*} (b_{22}^*2^{22} + ... + b_1^*2^1 + b_0^*2^0)$  is the fractional part of the number.

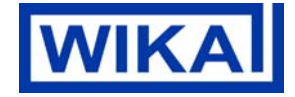

Page 6 of 47 / 01.12.2014

# **3.2 Change of PDO-Mapping:**

- the device has to be in the PRE-OPERATIONAL mode
- Disable mapping by setting index 1A00h, sub-index 00h to 00h.
	- e.g.

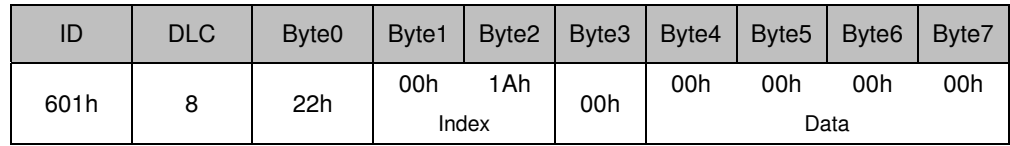

- Modify mapping by changing the values of object 1A00, sub-index 1 (INTEGER32: 2090 00 20h / REAL32: 6130 01 20)
	- e.g. change mapped object to 6130.1

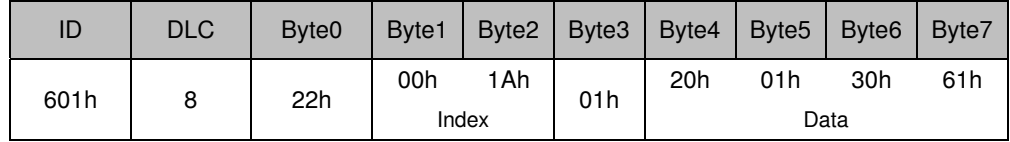

- Enable mapping by setting object 1A00h, sub-index 00h to 1.
	- e.g.

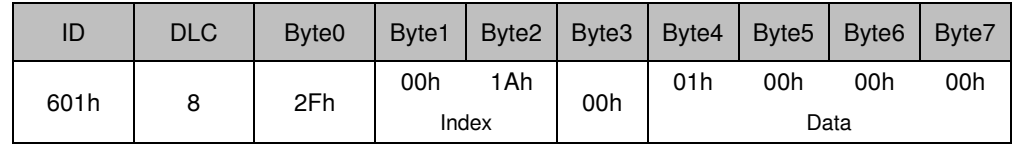

The physical unit of the process value can be configured via object 6131h "Physical Unit Process Value"

The decimal digits can be changed via object 6132h "AI Decimal Digits"

# **3.3 PDO Transmission Types (Object 1800h, subindex 2)**

## **3.3.1 Synchronous Transmission:**

A transmission type of n (1 … 240) means that the message is transmitted with every n-th SYNC object.

## **3.3.2 Asynchronous Transmission:**

A transmission type of 253 means that the message will be sent after a RTR.

A transmission type of 254 means that the message will be sent after the event timer elapses. The **event timer** can be configured via object 1800h subindex 5.

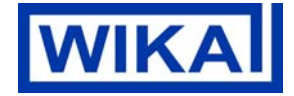

# **4. Object Dictionary – Communication Profile Area**

## **4.1 1000h Device Type**

#### **Object description**

This object describes the type of device and its functionality. It is composed of a 16-bit field which describes the device profile that is used and a second 16-bit field which gives additional information about optional functionality of the device. The additional information parameter specifies the implemented function blocks.

#### **Entry description**

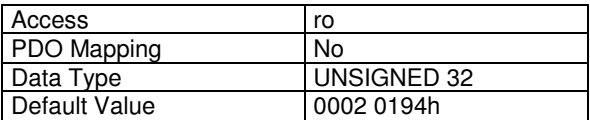

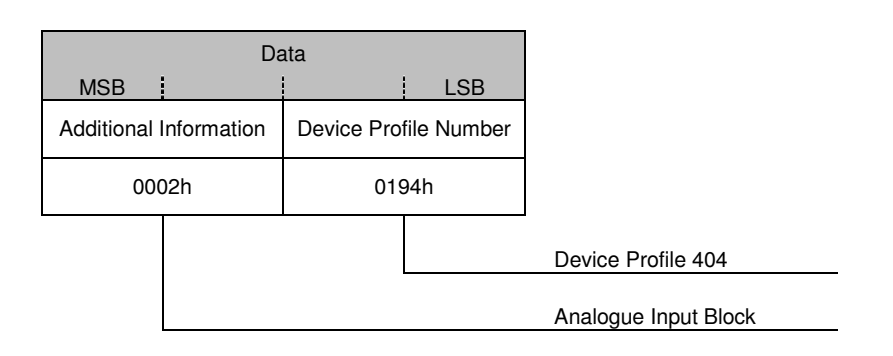

# **4.2 1001h Error Register**

### **Object description**

This object is an error register for the device. The device maps internal errors in this byte. It is a part of an emergency object.

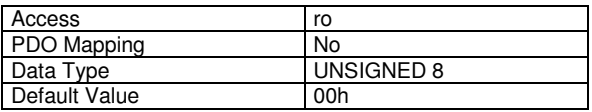

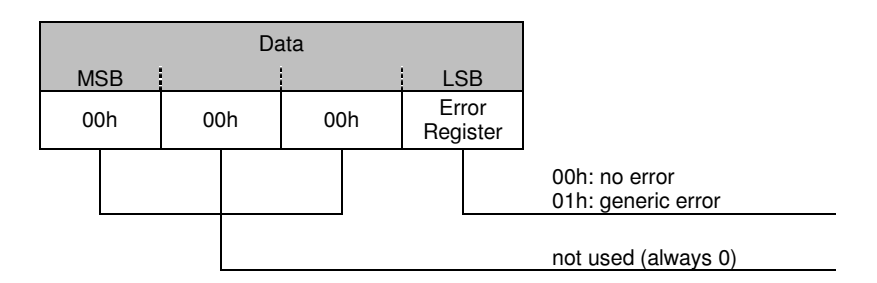

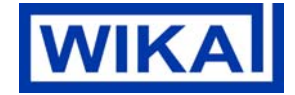

# **4.3 1005h COB-ID SYNC message**

### **Object description**

This Index defines the COB-ID of the Synchronisation Object (SYNC).

### **Entry description**

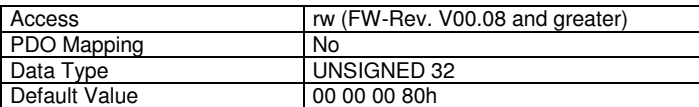

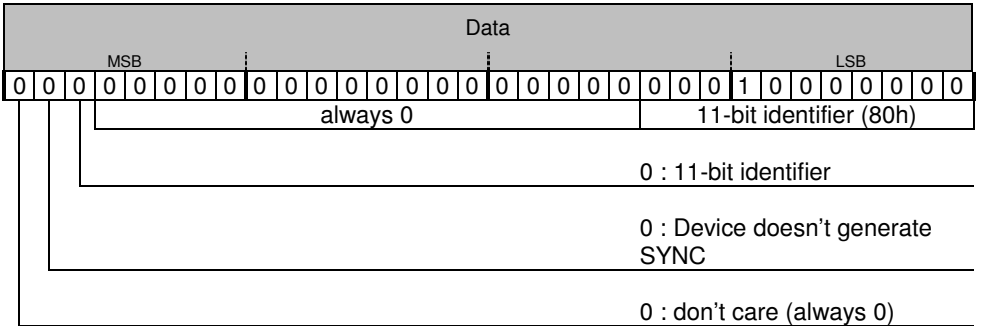

Write access only for software revision 00.08 or greater.

If the user changes the COB-ID of the SYNC message, he has to ensure that there are no conflicts to other CANopen functions, since all values between 0 and 7FFh are accepted.

If the value is greater than 7FFh an SDO-Abort-Message is generated (VALUE\_RANGE\_OF\_PARAMETER\_ EXCEEDED) and the COB-ID will not be changed.

Changed parameters are not automatically stored, but they have to be stored via object 1010h Store Parameters.

Furthermore the device can be reset to the factory settings via object 1011h Restore Default Parameters.

## **4.4 1008h Manufacturer Device Name**

### **Object description**

Contains the manufacturer device name.

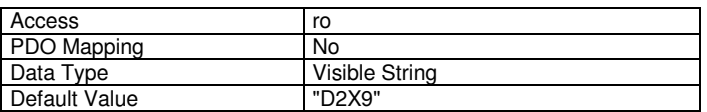

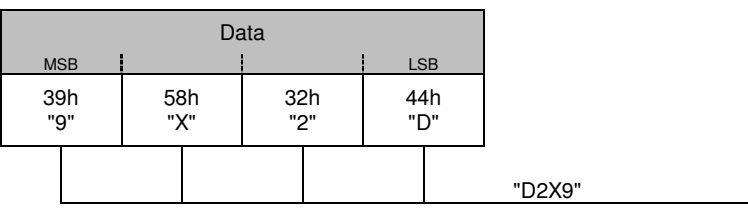

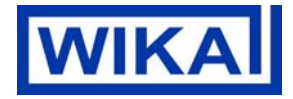

# **4.5 1009h Manufacturer Hardware Version**

### **Object description**

Contains the manufacturer hardware version description.

### **Entry description**

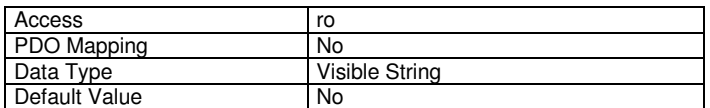

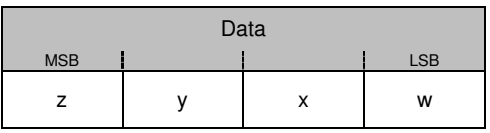

Byte 4-7 contain the hardware version: wx.yz

# **4.6 100Ah Manufacturer Software Version**

### **Object description**

Contains the manufacturer software version description.

### **Entry description**

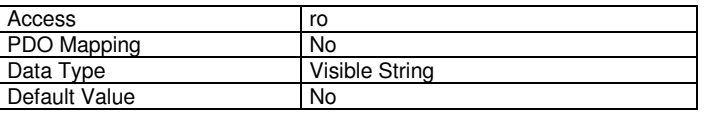

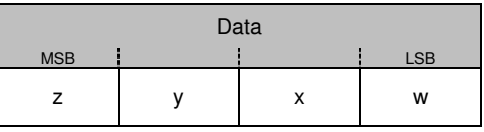

Byte 4-7 contain the software version: wx.yz

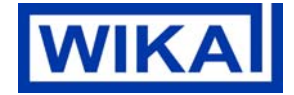

# **4.7 100Ch Guard Time**

#### **Object description**

The objects at index 100Ch and 100Dh include the guard time in milliseconds and the life time factor. The life time factor multiplied with the guard time gives the life time for the Life Guarding Protocol. It is 0 if not used.

#### **Entry description**

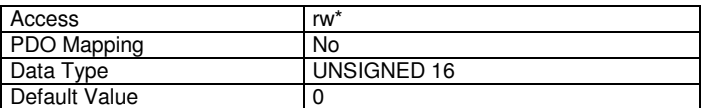

\* Write access to this object is only allowed, if object 1017h producer heartbeat time is 0. Otherwise an SDO abort message is generated (GENERAL\_ERROR).

Changed parameters are not automatically stored, but they have to be stored via object 1010h Store Parameters.

Furthermore the device can be reset to the factory settings via object 1011h Restore Default Parameters.

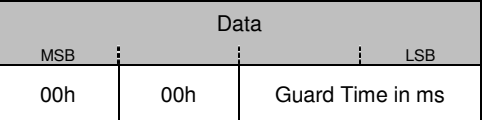

## **4.8 100Dh Life Time Factor**

#### **Object description**

The life time factor multiplied with the guard time gives the life time for the node guarding protocol. It is 0 if not used.

#### **Entry description**

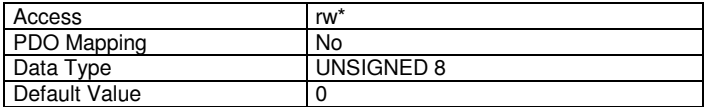

\* Write access to this object is only allowed, if object 1017h producer heartbeat time is 0. Otherwise an SDO abort message is generated (GENERAL\_ERROR).

Changed parameters are not automatically stored, but they have to be stored via object 1010h Store Parameters.

Furthermore the device can be reset to the factory settings via object 1011h Restore Default Parameters.

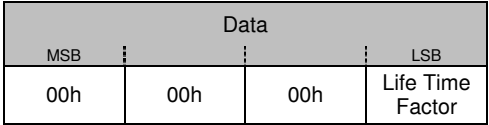

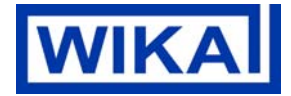

# **4.9 1010h Store Parameters**

#### **Object description**

This object supports the saving of parameters in non-volatile memory. By read access the device provides information about its saving capabilities.

#### **Entry description**

Default Value

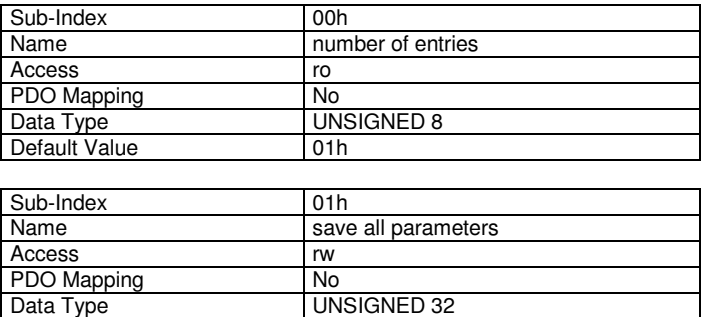

UNSIGNED 32

In order to avoid storage of parameters by mistake, storage is only executed when the signature "save" is written to Subindex 1.

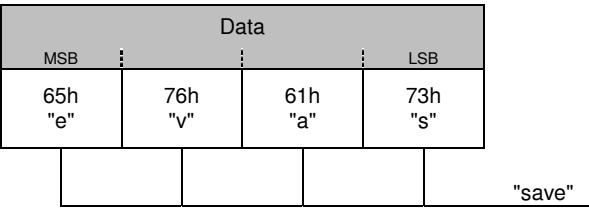

On reception of the correct signature in sub-index 1 the device stores the parameter and then confirms the SDO transmission (initiate download response). If the storing failed, the device responds with an Abort SDO Transfer (abort code: 0606 0000h). If a wrong signature is written, the device refuses to store and responds with Abort SDO Transfer (abort code: 0800 0020h).

On read access to Sub-Index 1 the device provides information about its storage functionality with the following format:

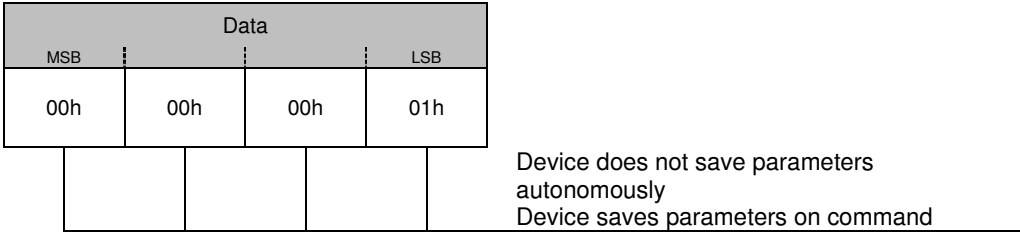

The Storage affects the following objects:

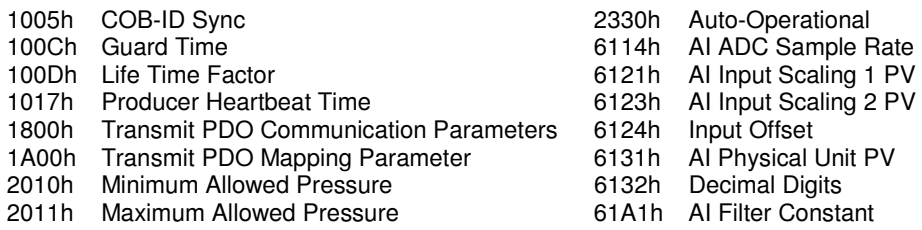

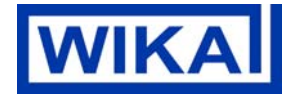

## **4.10 1011h Restore Default Parameters**

#### **Object description**

With this object the default values of parameters according to the communication and device profile are restored. By read access the device provides information about its capabilities to restore these values.

#### **Entry description**

Default Value 01h

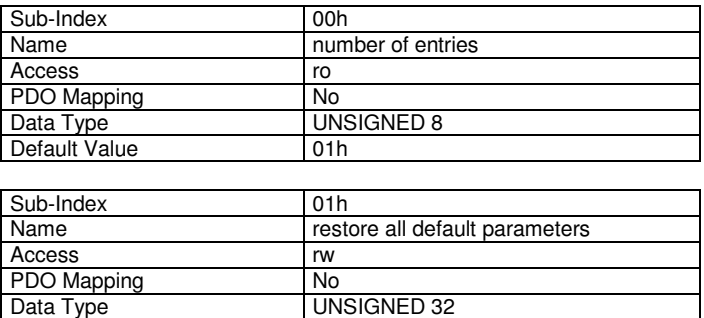

In order to avoid the restoring of default parameters by mistake, restoring is only executed when the signature "load" is written to sub-index 1.

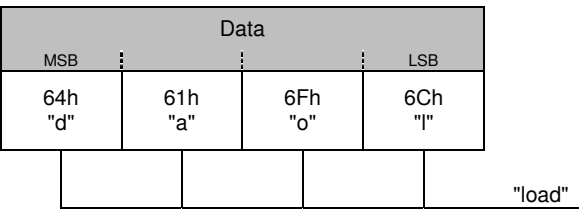

On reception of the correct signature in sub-index 1 the device restores the default parameters and then confirms the SDO transmission (initiate download response). If the restoring failed, the device responds with an Abort SDO Transfer (abort code: 0606 0000h). If a wrong signature is written, the device refuses to restore the defaults and responds with an Abort SDO Transfer (abort code: 0800 0020h).

The default values are set valid after the device is reset (reset node or power cycled)

On read access to sub-index 1 the device provides information about its default parameter restoring capability with the following format:

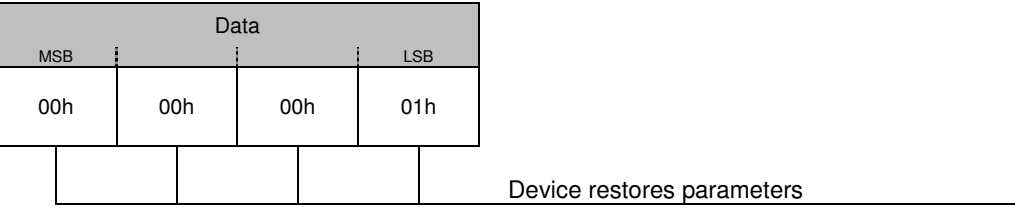

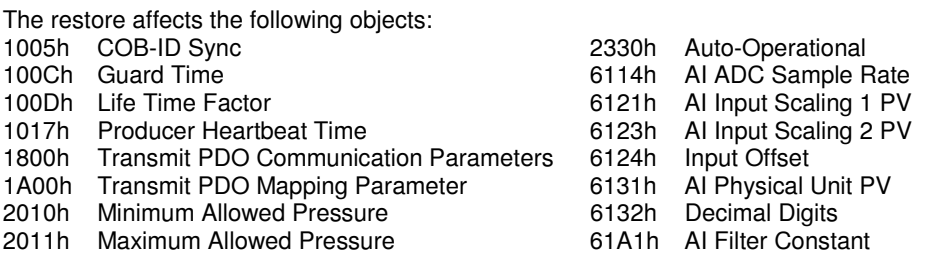

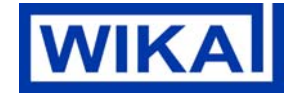

# **4.11 1014h COB-ID Emergency Object**

### **Object description**

This Index defines the COB-ID of the Emergency Object (EMCY).

## **Entry description**

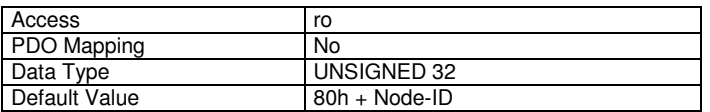

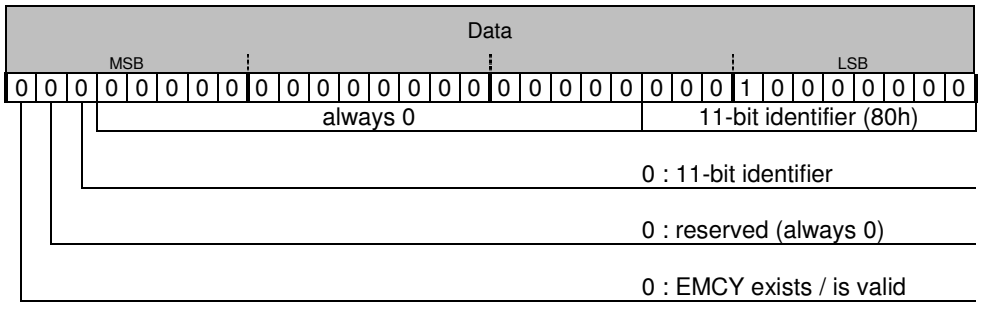

## **4.12 1017h Producer Heartbeat Time**

### **Object description**

The producer heartbeat time defines the cycle time of the heartbeat in milliseconds. The producer heartbeat time is 0 if it is not used.

## **Entry description**

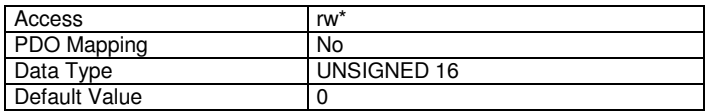

\* Write access to this object is only allowed, if object 100Ch Guard Time and 100Dh Life Time Factor are 0. Otherwise an SDO abort message is generated (GENERAL\_ERROR).

Changed parameters are not automatically stored, but they have to be stored via object 1010h Store Parameters.

Furthermore the device can be reset to the factory settings via object 1011h Restore Default Parameters.

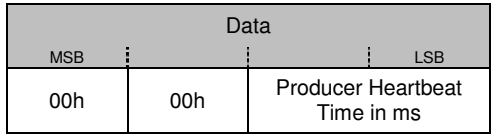

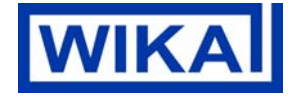

# **4.13 1018h Identity Object**

#### **Object description**

This object contains general information about the device.

The Vendor ID (sub-index 1h) contains a unique value allocated to each manufacturer (WIKA: 47h). The manufacturer-specific Product code (sub-index 2h) identifies a specific device version (Product label: P#). The manufacturer-specific Revision number (sub-index 3h) consists of a major revision number and a minor revision number. The major revision number identifies a specific CANopen behaviour. If the CANopen functionality is expanded, the major revision will be incremented. The minor revision number identifies different versions with the same CANopen behaviour.

The manufacturer-specific Serial number (sub-index 4h) identifies a specific device (Product label: S#).

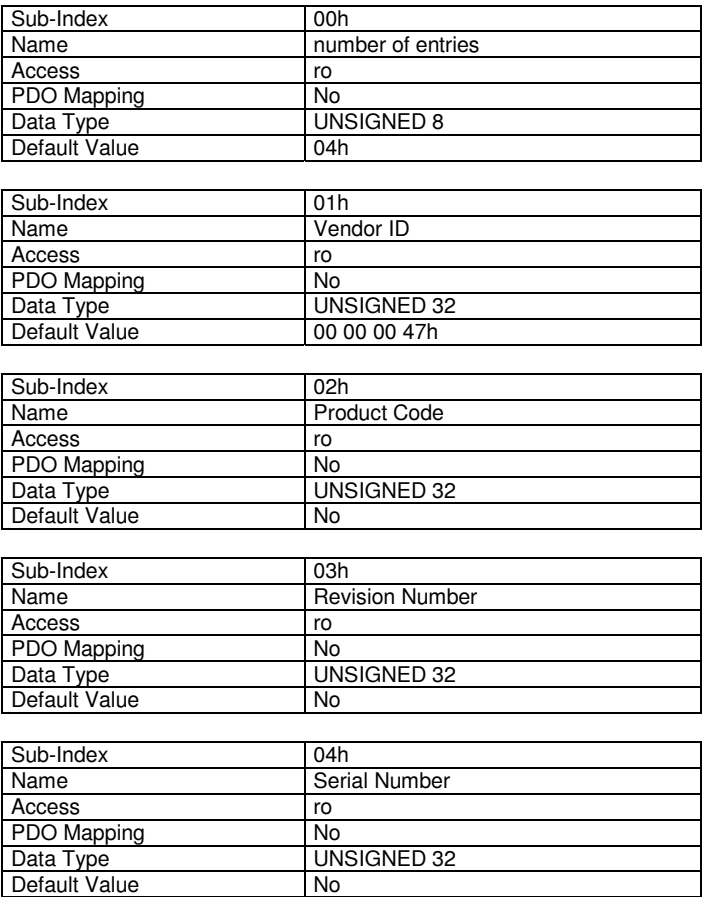

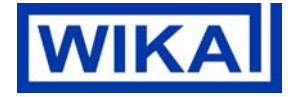

# **4.14 1800h Transmit PDO Communication Parameter**

### **Object description**

This object contains the communication parameters for the PDO the device is able to transmit.

#### **Entry description**

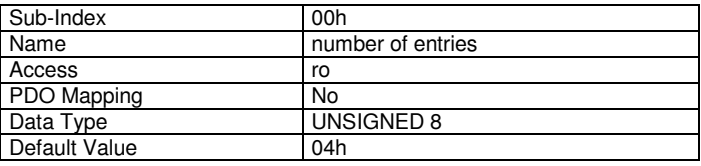

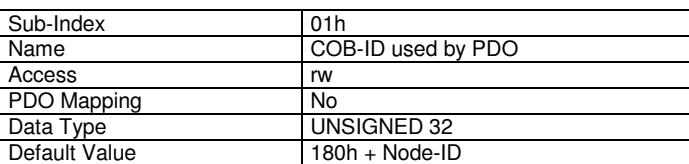

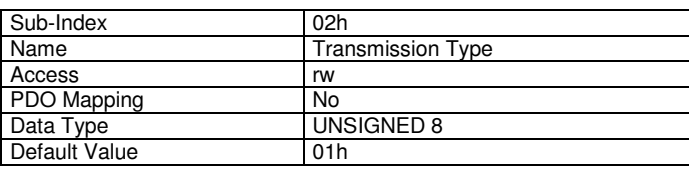

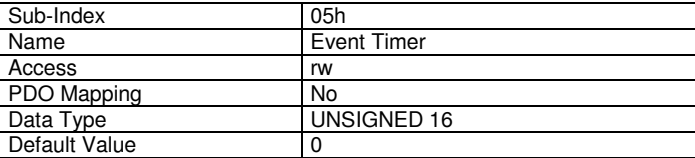

Changed parameters are not automatically stored, but they have to be stored via object 1010h Store Parameters.

Furthermore the device can be reset to the factory settings via object 1011h Restore Default Parameters.

(see also: 1. Process Data Object)

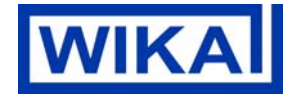

# **4.15 1A00h Transmit PDO Mapping Parameter**

#### **Object description**

This object contains the mapping for the PDO the device is able to transmit. The subindex 0h contains the number of valid entries within the mapping record. This number of entries is also the number of the application variables which shall be transmitted with the corresponding PDO. The subindex 1h contains the information about the mapped application variable. This entry describes the PDO contents by their index, sub-index and length. All three values are hexadecimal coded. The length entry contains the length of the object in bit (20h).

#### **Entry description**

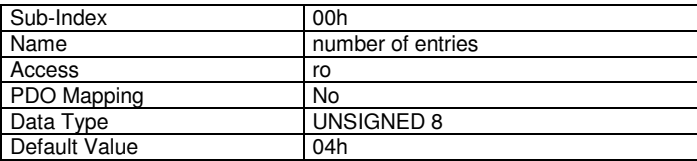

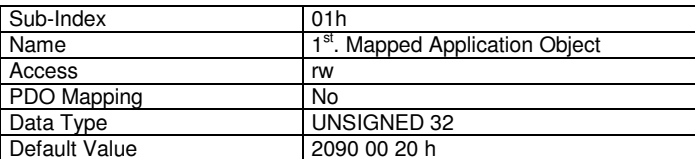

Changed parameters are not automatically stored, but they have to be stored via object 1010h Store Parameters.

Furthermore the device can be reset to the factory settings via object 1011h Restore Default Parameters.

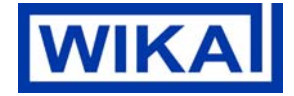

# **5. Object Dictionary – Manufacturer Specific Area**

## **5.1 2010h Minimum allowed Pressure**

#### **Object description**

This object defines the minimum allowed pressure. If pressure (field value) exceeds this limit an emergency message is sent.

#### **Entry description**

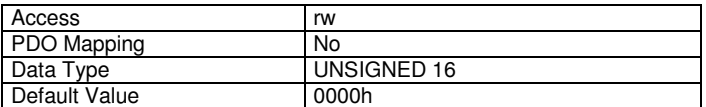

Changed parameters are not automatically stored, but they have to be stored via object 1010h Store Parameters.

Furthermore the device can be reset to the factory setting via object 1011h Restore Default Parameters.

If the minimum allowed pressure is set to 0, no emergency message will be send if pressure exceeds the limit.

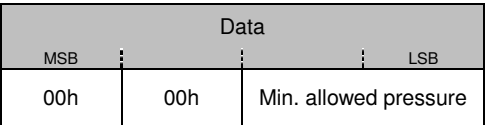

## **5.2 2011h Maximum allowed Pressure**

### **Object description**

This object defines the maximum allowed pressure. If pressure (field value) exceeds this limit an emergency message is sent.

#### **Entry description**

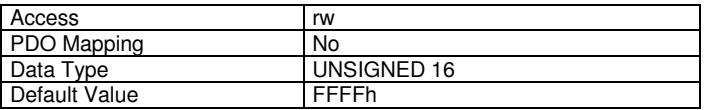

Changed parameters are not automatically stored, but they have to be stored via object 1010h Store Parameters.

Furthermore the device can be reset to the factory settings via object 1011h Restore Default Parameters.

If the maximum allowed pressure is set to 0xFFFF, no emergency message will be send if pressure exceeds the limit.

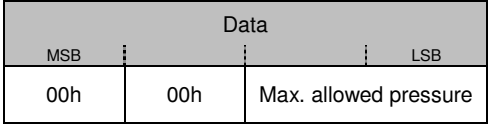

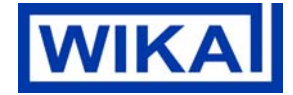

# **5.3 2020h Min. Value Storage**

## **Object description**

This object stores minimum process value. The storage is volatile.

## **Entry description**

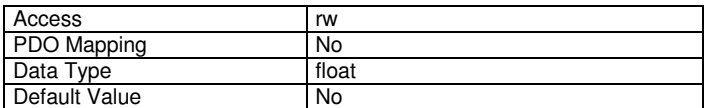

A write access clears the actual value.

## **5.4 2021h Max. Value Storage**

## **Object description**

This object stores maximum process value. The storage is volatile.

### **Entry description**

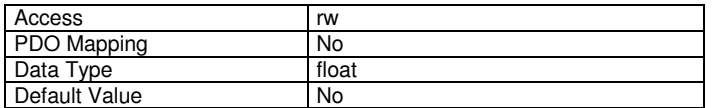

A write access clears the actual value.

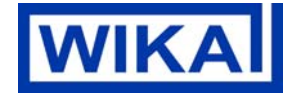

Page 19 of 47 / 01.12.2014

# **5.5 2090h Process Value as Integer**

## **Object description**

This object contains the process value as integer.

## **Entry description**

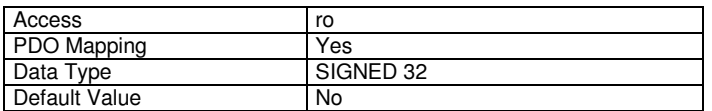

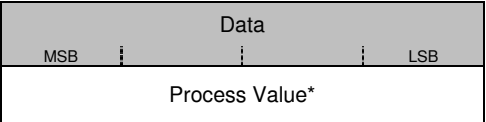

see also: 6132h Decimal Digits

# **5.6 2100h User Device Name**

### **Object description**

This object allows the user to program a user specific entry.

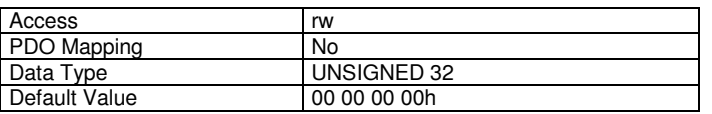

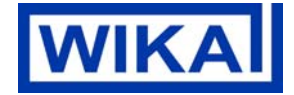

Page 20 of 47 / 01.12.2014

# **5.7 2201h Last Calibration Date Year**

## **Object description**

This object contains the year of the last calibration date (YY)

## **Entry description**

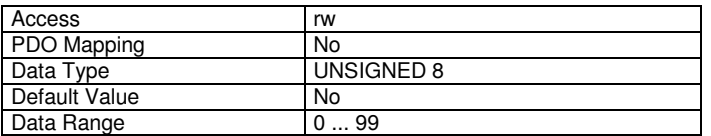

# **5.8 2202h Last Calibration Date Month**

### **Object description**

This object contains the Month of the last calibration date (MM)

## **Entry description**

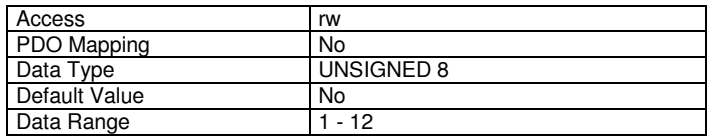

# **5.9 2203h Last Calibration Date Day**

# **Object description**

This object contains the day of the last calibration date (DD)

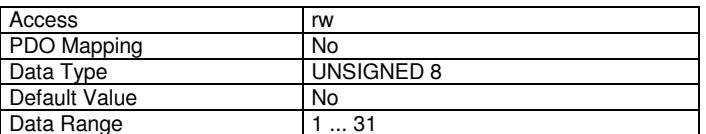

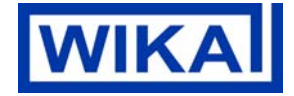

# **5.10 2207h Date of Production Year**

### **Object description**

This object contains the year of the production date (YY)

### **Entry description**

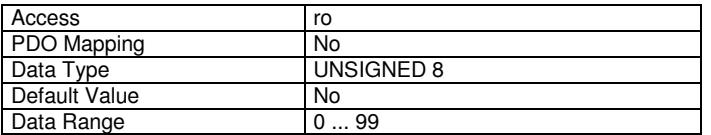

# **5.11 2208h Date of Production Month**

## **Object description**

This object contains the Month of the production date (MM)

#### **Entry description**

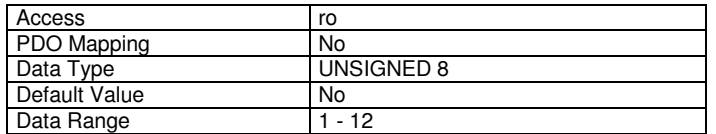

## **5.12 2209h Date of Production Day**

#### **Object description**

This object contains the day of the production date (DD)

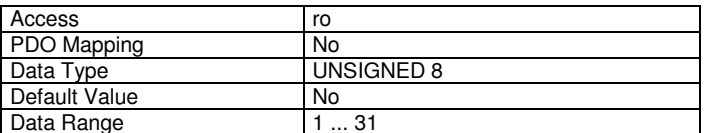

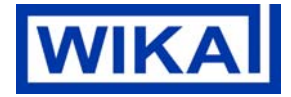

# **5.13 2320h Configure Node-ID**

#### **Object description**

This object defines the Node-ID of the device. The user can configure the Node-ID via this object or LSS (layer setting services)

### **Entry description**

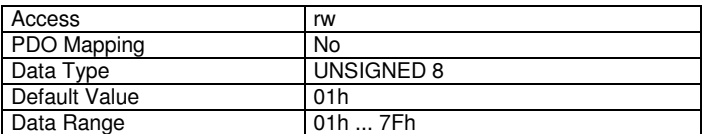

The settings take effect after a reset.

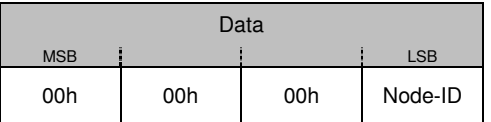

# **5.14 2321h Configure Bit Timing**

### **Object description**

This object defines the bitrate of the device. The user can configure the bitrate via this object or LSS (layer setting services)

#### **Entry description**

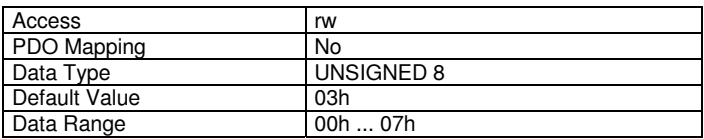

The settings take effect after a reset.

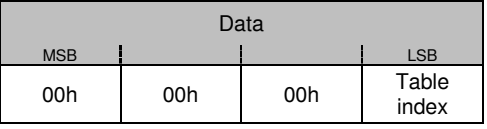

#### **CiA bit timing table:**

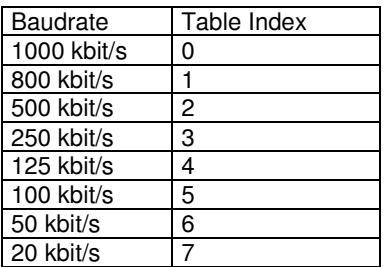

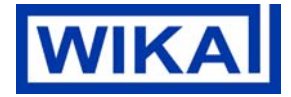

# **5.15 2330h Auto-Operational**

### **Object description**

Through this object the user can set the device to enter the OPERATIONAL-Mode automatically after boot up.

#### **Entry description**

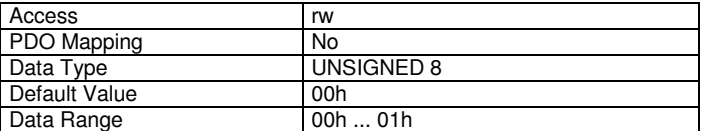

Changed parameters are not automatically stored, but they have to be stored via object 1010h Store Parameters.

Furthermore the device can be reset to the factory settings via object 1011h Restore Default Parameters.

# **6. Object Dictionary – Device Profile Area**

# **6.1 6110h AI Sensor Type Object description**

This object specifies the type of sensor, which is connected to the analogue input (Pressure Transducer).

#### **Entry description**

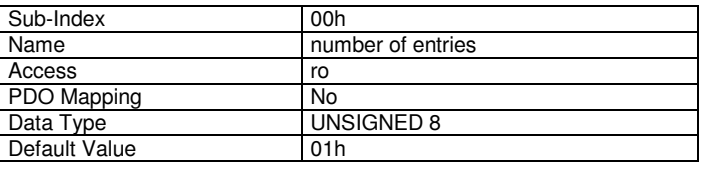

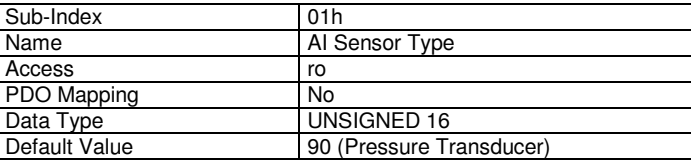

## **6.2 6114h AI ADC Sample Rate**

#### **Object description**

This value has to be the conversion rate used by the AD converter. The value is given in multiples of microseconds.

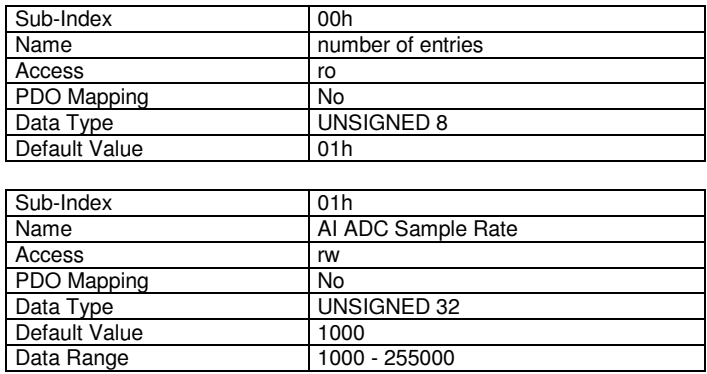

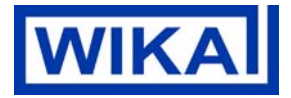

# **6.3 7100h AI Input FV**

## **Object description**

This object represents the compensated pressure value, which is not yet scaled to the physical unit of the quantity being measured.

## **Entry description**

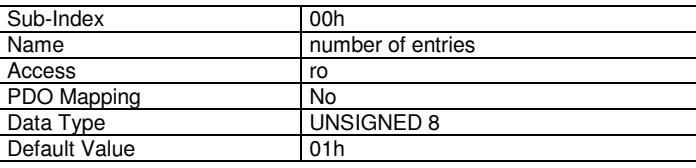

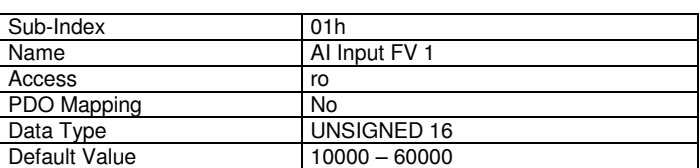

# **6.4 7120h AI Input Scaling 1 FV**

# **Object description**

This object defines the field value of the first calibration point for the analogue input channel. It is scaled in physical unit of field value.

## **Entry description**

Default Value 10000

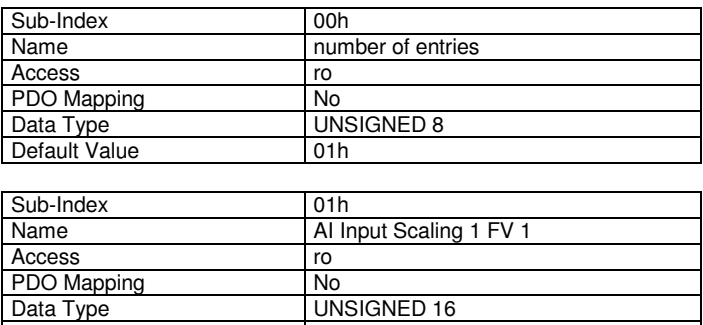

**UNSIGNED 16** 

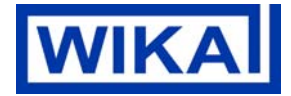

# **6.5 6121h AI Input Scaling 1 PV**

#### **Object description**

This object defines the process value of the first calibration point for the analogue input channel. It is scaled in physical unit of process value.

#### **Entry description**

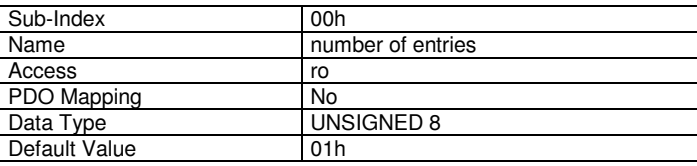

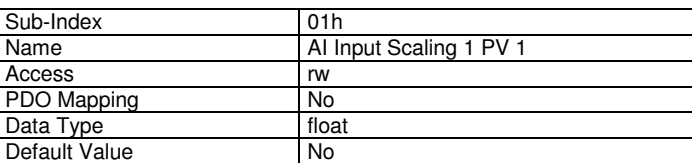

Changed parameters are not automatically stored, but they have to be stored via object 1010h Store Parameters.

Furthermore the device can be reset to the factory settings via object 1011h Restore Default Parameters.

# **6.6 7122h AI Input Scaling 2 FV**

#### **Object description**

This object defines the field value of the second calibration point for the analogue input channel. It is scaled in physical unit of field value.

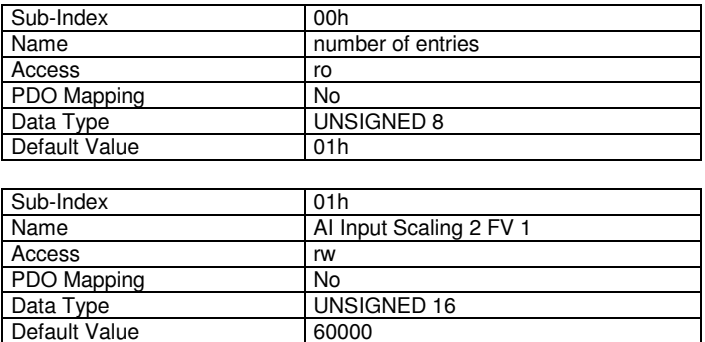

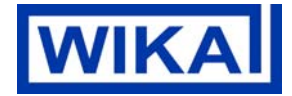

# **6.7 6123h AI Input Scaling 2 PV**

#### **Object description**

This object defines the process value of the second calibration point for the analogue input channel. It is scaled in physical unit of process value.

#### **Entry description**

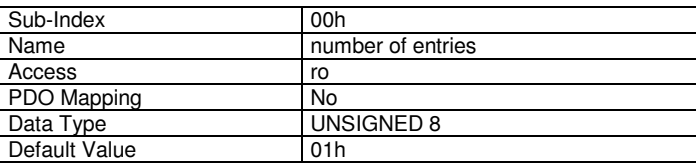

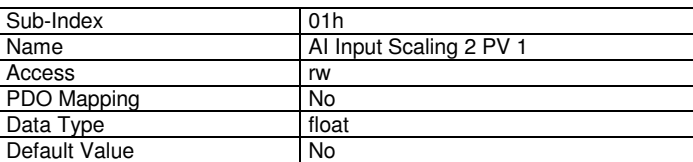

Changed parameters are not automatically stored, but they have to be stored via object 1010h Store Parameters.

Furthermore the device can be reset to the factory settings via object 1011h Restore Default Parameters.

## **6.8 6124h AI Input Offset**

#### **Object description**

This object defines the additional offset value for the analogue input channel. It is scaled in physical unit of process value.

#### **Entry description**

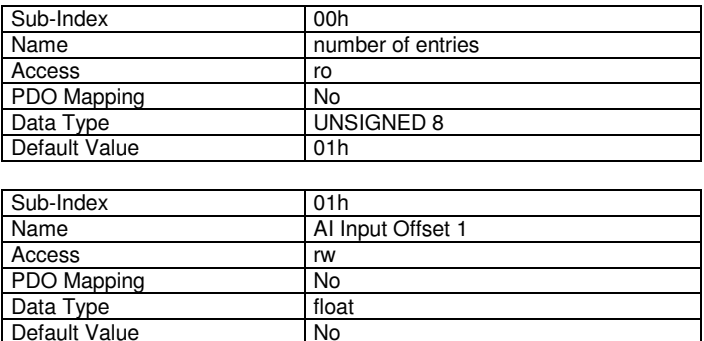

Default Value

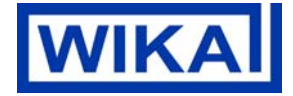

# **6.9 6125h AI Autozero**

#### **Object description**

Writing a signature value of "zero" to this object causes a modification of the AI Input Offset in such a way that the actual AI Input PV becomes zero. This cycle is performed for one time.

#### **Entry description**

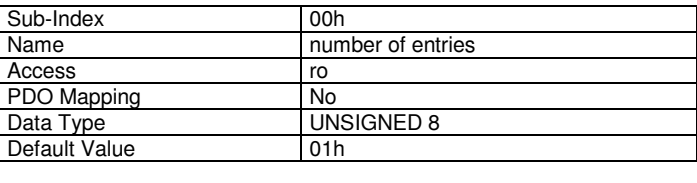

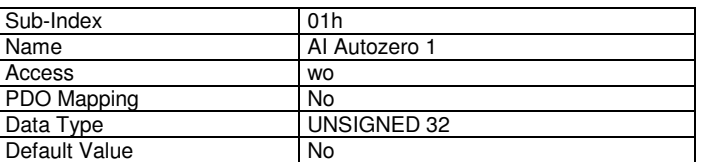

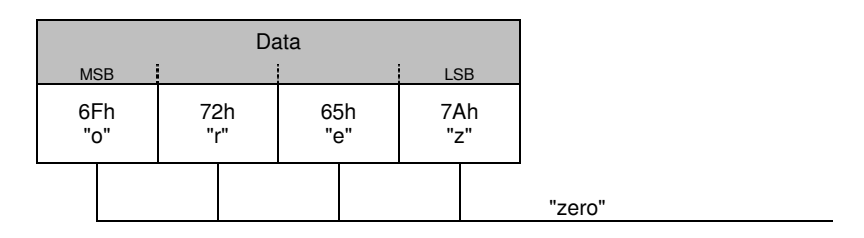

# **6.10 6130h AI Input PV**

#### **Object description**

This object represents the result of the input scaling block and gives the measured quantity scaled in the physical unit of process values (e.g. bar, Pa,...). This object is affected by object 6132h Decimal Digits.

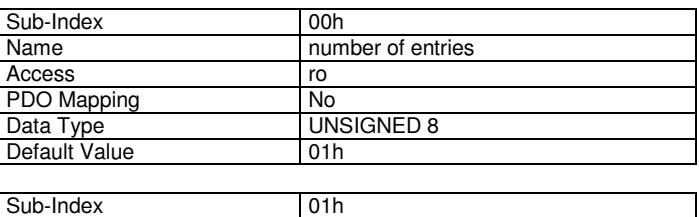

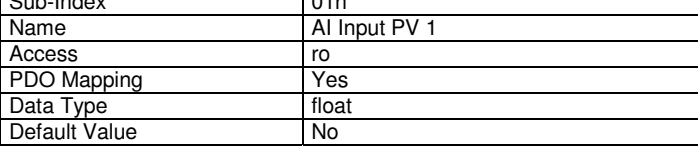

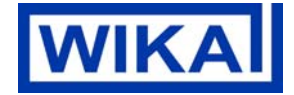

# **6.11 6131h AI Physical Unit PV**

## **Object description**

This object defines the physical unit of the process value.

## **Entry description**

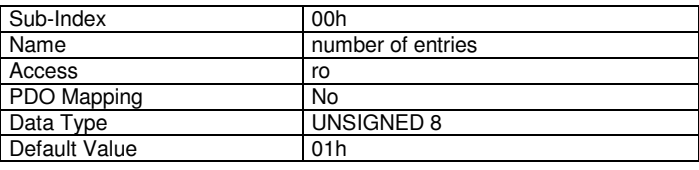

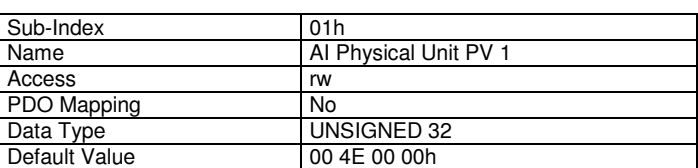

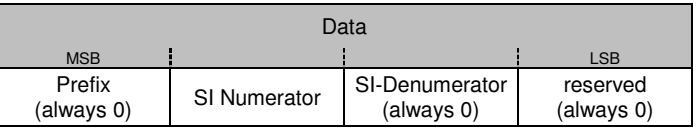

The following units are supported:

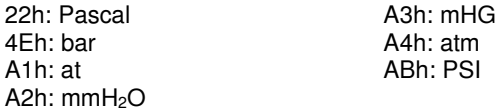

The settings take effect after a reset.

Changed parameters are not automatically stored, but they have to be stored via object 1010h Store Parameters.

Furthermore the device can be reset to the factory settings via object 1011h Restore Default Parameters.

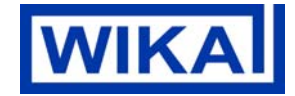

# **6.12 6132h AI Decimal Digits**

## **Object description**

This object describes the number of decimal digits following the decimal point.

## **Entry description**

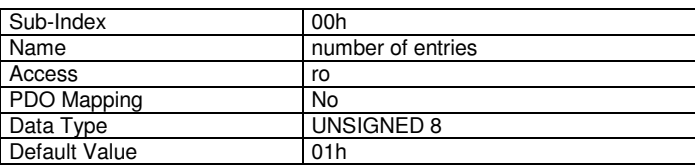

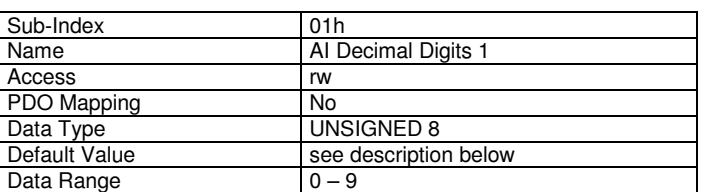

The number of decimal digits is defined by a tenth of the transmitter accuracy with reference to the span. e.g. 0..400 bar / 0,5%: 1/10 of 0,5% = 0,05%; 0,05% of 400 bar = 0,2 bar  $\Rightarrow$  decimal digits = 1 e.g. -1..9 bar / 0,5%: 1/10 of 0,5% = 0,05%; 0,05% of 10 bar = 0,005 bar  $\Rightarrow$  decimal digits = 3

The settings take effect after a reset.

Changed parameters are not automatically stored, but they have to be stored via object 1010h Store Parameters.

Furthermore the device can be reset to the factory settings via object 1011h Restore Default Parameters.

# **6.13 6148h AI Span Start**

### **Object description**

This value specifies the lower limit where process values are expected.

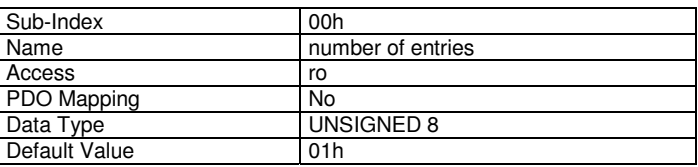

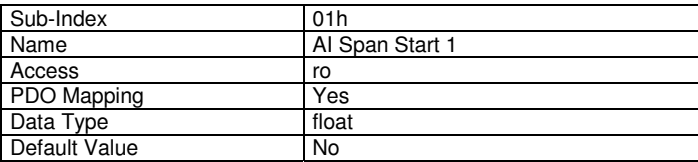

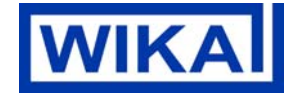

# **6.14 6149h AI Span End**

### **Object description**

This value specifies the upper limit where process values are expected.

#### **Entry description**

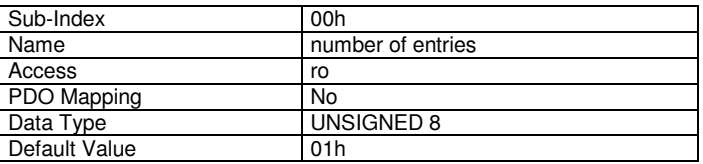

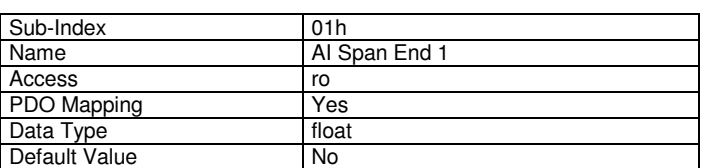

## **6.15 61A0h AI Filter Type**

## **Object description**

The object defines the type of filter to be used for calculation. The implemented filter is manufacturer specific.

### **Entry description**

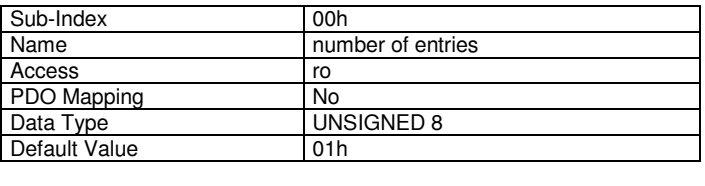

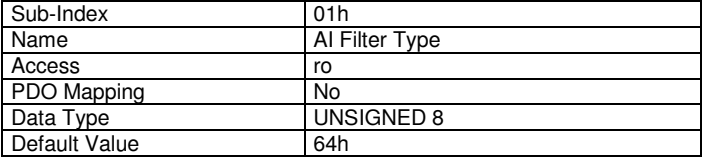

(see also: 7. Filter)

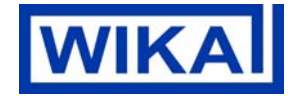

# **6.16 61A1h AI Filter Constant**

### **Object description**

Defines the number of steps used for the filter calculation. After a change of the filter constant setting a device reset has to be performed.

#### **Entry description**

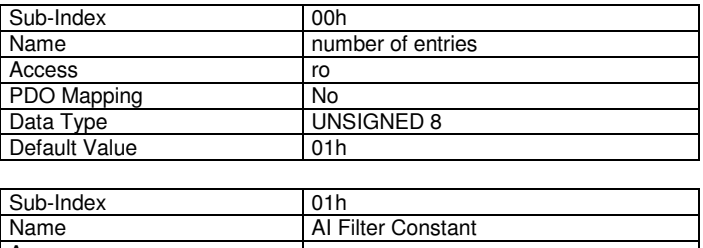

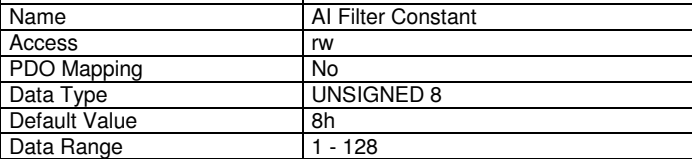

(see also: 7. Filter)

Page 33 of 47 / 01.12.2014

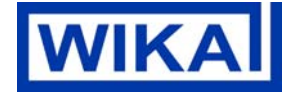

# **7. Calibration**

## **7.1 Input Scaling**

- 6121h AI Input Scaling 1 PV - 6123h AI Input Scaling 2 PV
- 7120h AI Input Scaling 1 FV
- 7122h AI Input Scaling 2 FV

The calibration is carried out via objects 6121h and 6123h. The objects 7120h and 7122h are read only.

The device is recalibrated by addressing 2 measuring points and sending the respective set value to the device. The device offsets the set value specified against the actual pressure value. The 2 measuring points ideally correspond to lower limit of range and upper limit of range which however might not be possible in each case (e.g.  $-1$   $\ldots$  x bar).

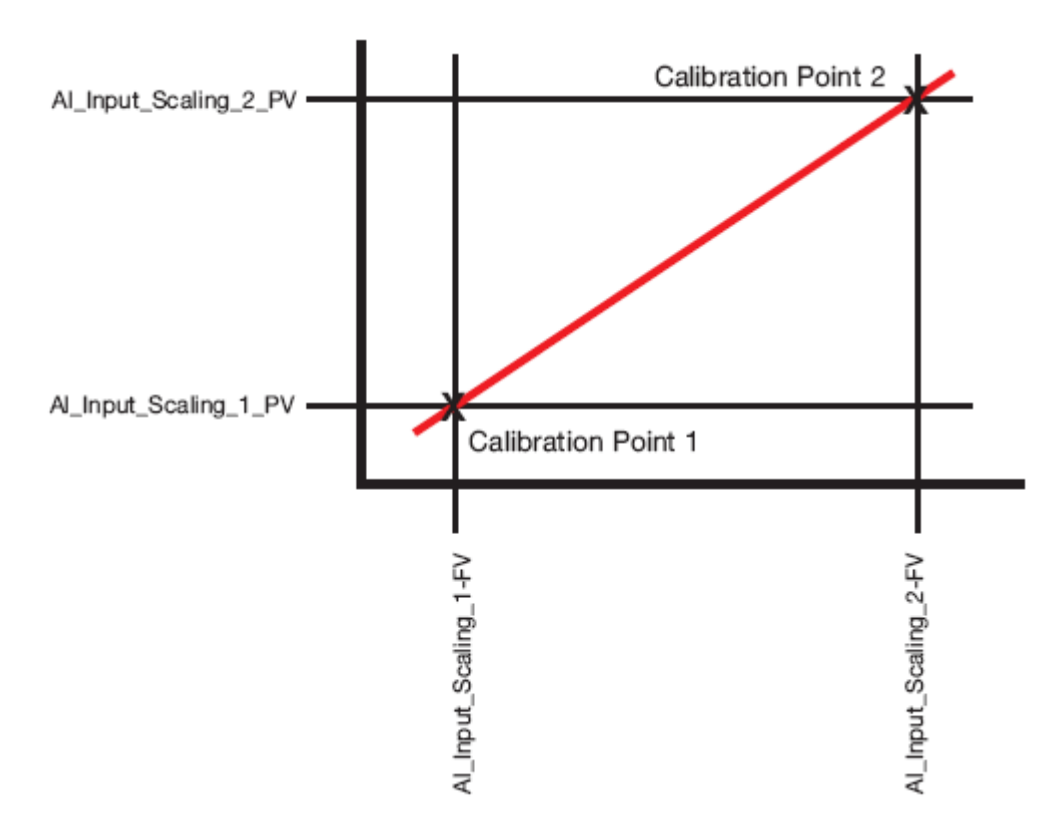

Changed parameters are not automatically stored, but they have to be stored via object 1010h Store Parameters.

Furthermore the device can be reset to the factory settings via object 1011h Restore Default Parameters.

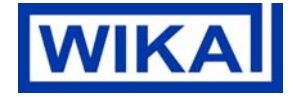

#### **Example:**

**Pressure Range:** -1 … 2.5 bar (=> -100,000 … 250,000 Pa output value)

#### **Calibration Point 1:**

Pressure applied (reference value): -0.9 bar

The user writes the value that the device is supposed to indicate under the pressure currently applied to object 6121h subindex 1 (AI\_Input\_Scaling\_1\_PV), i.e. in this example -90,000 Pa (=> C2 B4 00 00 h float)

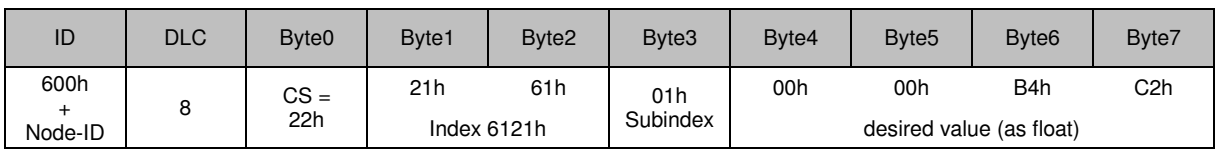

The pressure transmitter confirms the successful service by:

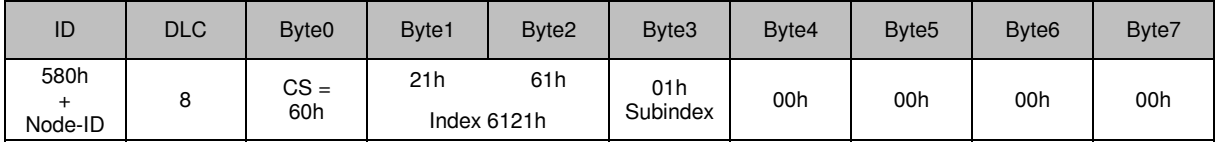

#### **Calibration Point 2:**

Pressure applied (reference value): 2.5 bar

The user writes the value that the device is supposed to indicate under the pressure currently applied to object 6123h subindex 1 (AI\_Input\_Scaling\_2\_PV), i.e. in this example 250,000 Pa (=> 43 7A 00 00 h float)

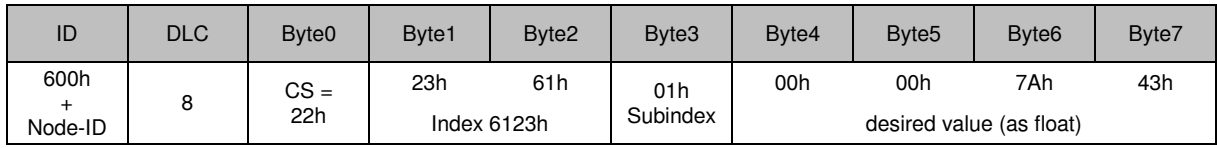

The pressure transmitter confirms the successful service by:

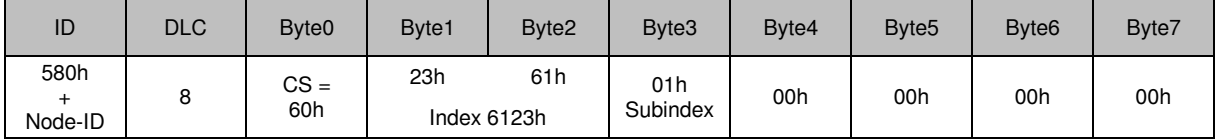

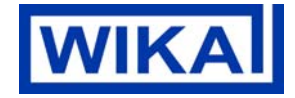

Page 35 of 47 / 01.12.2014

# **7.2 Input Offset**

6124h AI\_Input\_Offset

For manual offset correction the detected offset is sent to the device, e.g. the device (pressure range 10 bar / 1,000,000 Pa) indicates 0.01 bar / 10,000 Pa at ambient pressure.

The user writes the determined offset to object 6124h subindex 1 (AI\_Input\_Offset\_1), i.e. in this example 10,000 Pa (=> 41 20 00 00 h float)

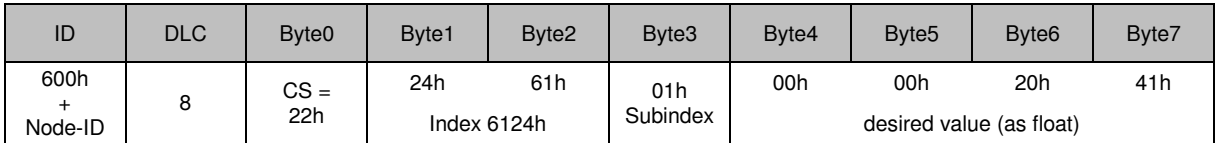

The pressure transmitter confirms the successful service by:

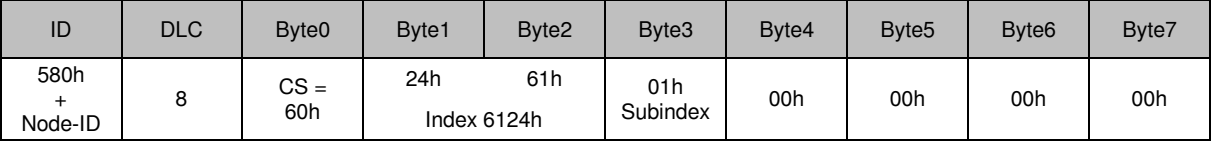

Changed parameters are not automatically stored, but they have to be stored via object 1010h Store Parameters.

Furthermore the device can be reset to the factory settings via object 1011h Restore Default Parameters.

# **7.3 Input Autozero**

6125h AI\_Input\_Autozero

The zero pressure (pressure  $= 0$ ) is changed to the actual pressure.

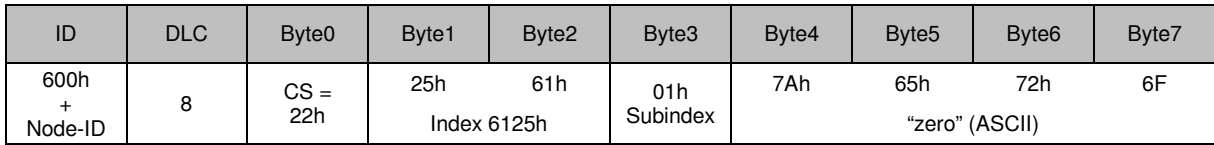

The pressure transmitter confirms the successful service by:

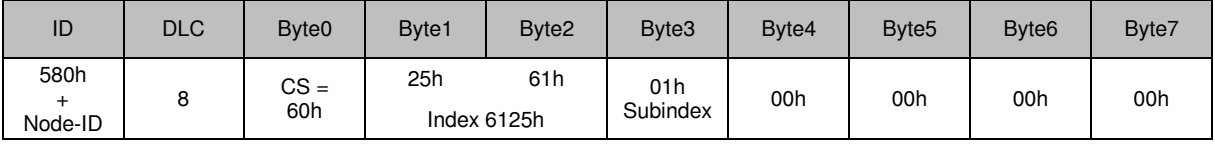

Changed parameters are not automatically stored, but they have to be stored via object 1010h Store Parameters.

Furthermore the device can be reset to the factory settings via object 1011h Restore Default Parameters.

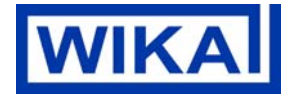

# **8. Filter**

The filter function offers many possibilities to customize the device's internal signal for the application.

#### Example:

Despite a superimposed sine (10 Hz-sine with 1 bar amplitude) the static pressure should be measured as precisely as possible.

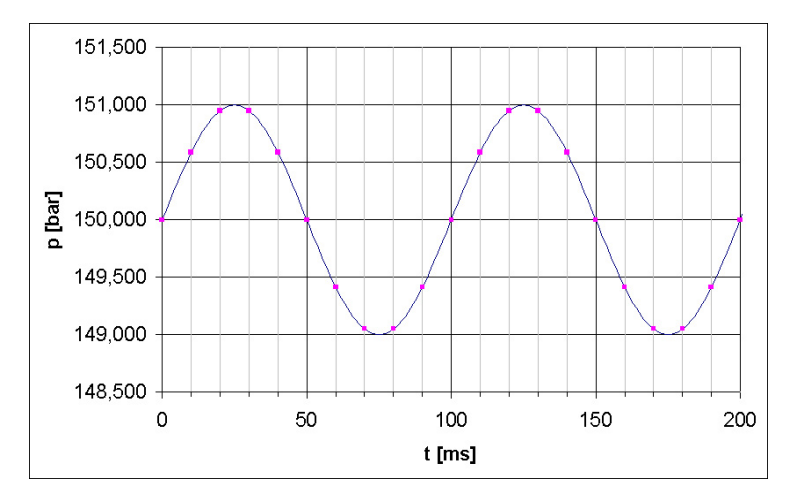

With a sample rate of 5 ms and filter value of 20, there is an averaging of the measured values of the last 100 ms.

Therefore the user receives the correct static pressure of 150 bar.

# **Additional Instructions MHC-1 CANopen**

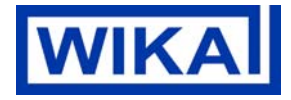

Page 37 of 47 / 01.12.2014

# **9. Emergency Object (EMCY)**

Object description

### **Transmitter sends**

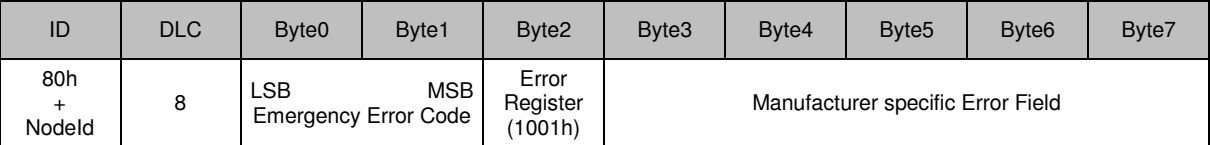

The following Emergency Error Codes are supported:

- 0000h Error Reset or No Error

- 1000h Generic Error

Error Register:

Contains the current contents of object 1001h Error Register

Manufacturer specific Error Field:

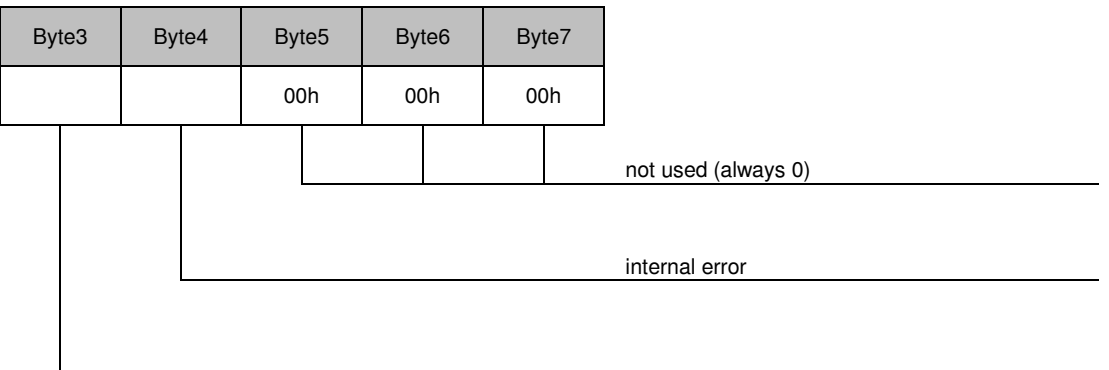

xxxx xxx1 : Error while EEPROM write xxxx xx1x : not used xxxx x1xx : Max. allowed pressure exceeds xxxx 1xxx : Min. allowed pressure exceeds

# **10. Network Management Objects**

## **10.1 Module Control Services**

Through Module Control Services, the NMT master controls the state of the NMT slaves. The state attribute is one of the values {STOPPED, PRE-OPERATIONAL, OPERATIONAL and INITIALISING}. The Module Control Services can be performed with a certain node or with all nodes simultaneously. The NMT master controls its own NMT state machine via local services, which are implementation dependent.

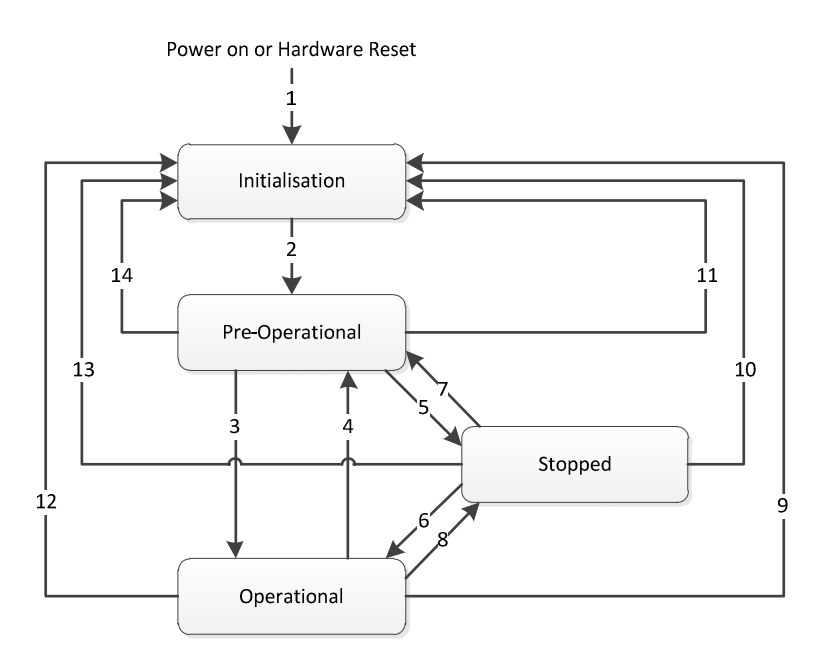

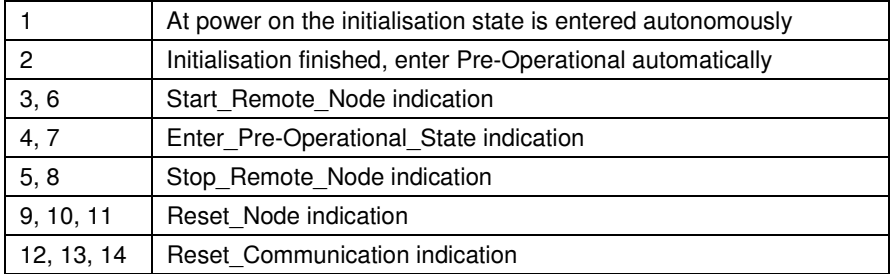

## **Module Control Protocol**

NMT Master request

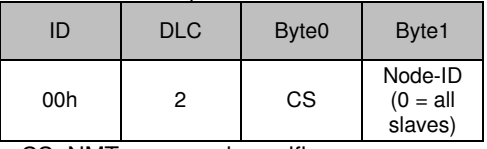

CS: NMT command specifier

NMT services are unconfirmed.

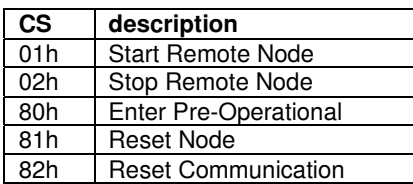

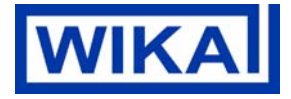

Page 39 of 47 / 01.12.2014

## **10.2 Error Control Services**

Through Error control services the NMT detects failures in a CAN-based Network. Local errors in a node lead to a change of state (PREOPERATIONAL). Error Control services are achieved principally through periodically transmitting of messages by a device. There exist two possibilities to perform Error Control.

The guarding is achieved through transmitting guarding requests (Node guarding protocol) by the NMT Master. If a NMT Slave has not responded within a defined span of time (node life time) or if the NMT Slave's communication status has changed, the NMT Master informs its NMT Master Application about that event. If Life guarding (NMT slave guarded NMT master) is supported, the slave uses the guard time and lifetime factor from its Object Dictionary to determine the node life time. If the NMT Slave is not guarded within its life time, the NMT Slave informs its local Application about that event. If guard time and life time factor are 0 (default values), the NMT Slave does not guard the NMT Master. Guarding starts for the slave when the first remote-transmit-request for its guarding identifier is received. This may be during the boot-up phase or later.

The heartbeat mechanism for a device is established through cyclically transmitting a message by a heartbeat producer. One or more devices in the network are aware of this heartbeat message. If the heartbeat cycle fails for the heartbeat producer the local application on the heartbeat consumer will be informed about that event.

## **10.2.1 Heartbeat Protocol**

The Heartbeat Protocol defines an Error Control Service without need for remote frames. A Heartbeat Producer transmits a Heartbeat message cyclically. One or more Heartbeat Consumer receive the indication. The relationship between producer and consumer is configurable via the object dictionary. The Heartbeat Consumer guards the reception of the Heartbeat within the Heartbeat Consumer Time. If the Heartbeat is not received within the Heartbeat Consumer Time a Heartbeat Event will be generated.

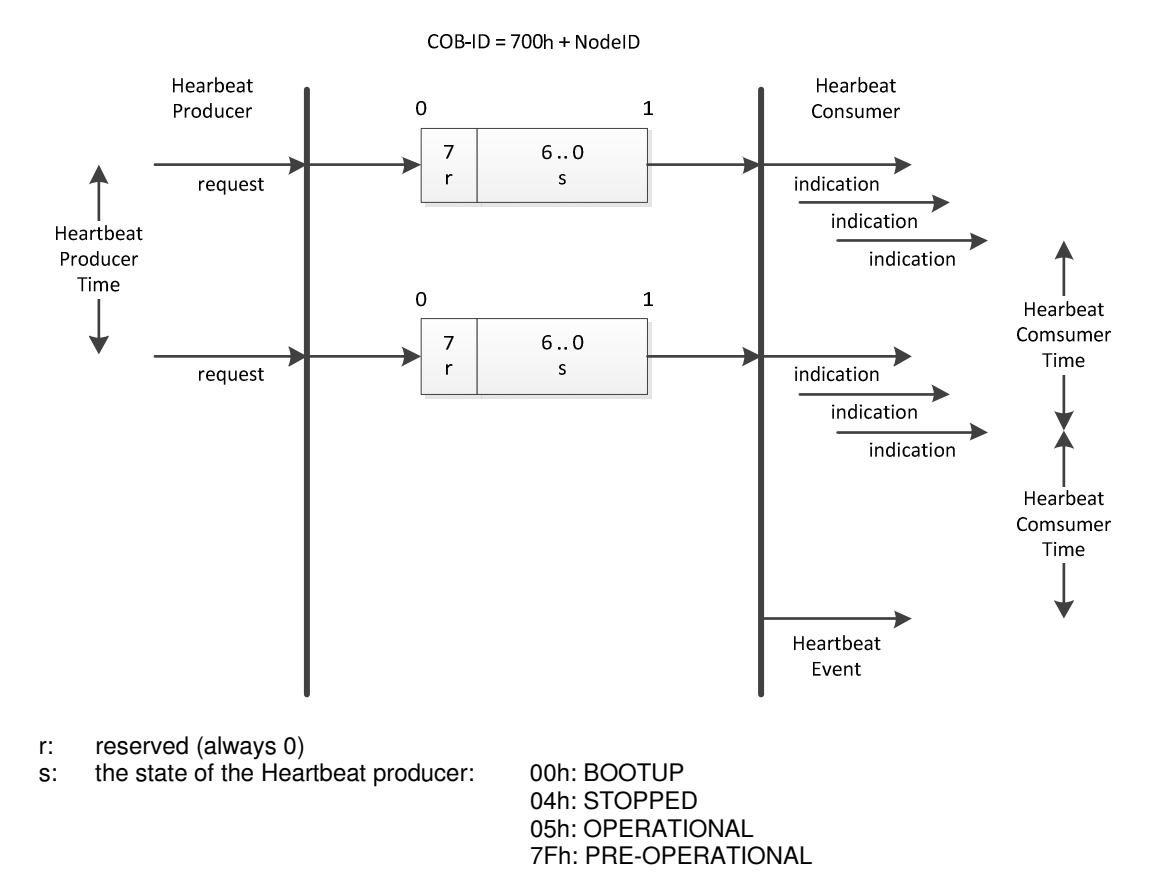

If the Heartbeat Producer Time is configured on a device the Heartbeat Protocol begins immediately. If a device starts with a value for the Heartbeat Producer Time unequal to 0 the Heartbeat Protocol starts on the state transition from INITIALISING to PRE-OPERATIONAL. In this case the Bootup Message is regarded as first heartbeat message. It is not allowed for one device to use both error control mechanisms Guarding Protocol and Heartbeat Protocol at the same time. If the heartbeat producer time is unequal 0 the heartbeat protocol is used.

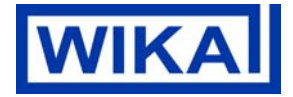

# **10.2.2 Node Guarding Protocol**

This protocol is used to detect remote errors in the network. Each NMT Slave uses one remote COB for the Node Guarding Protocol. This protocol implements the provider initiated Error Control services.

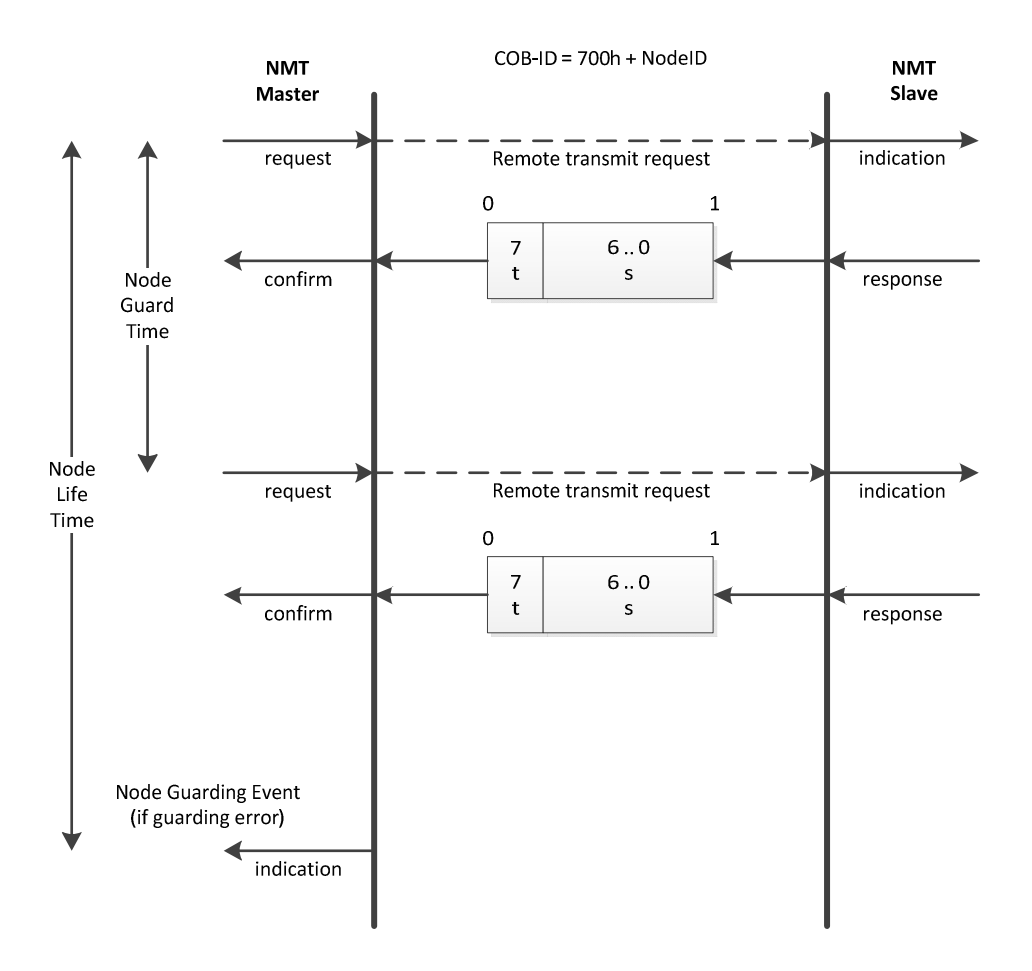

- s: the state of the NMT slave: 04h: STOPPED 05h: OPERATIONAL 7Fh: PRE-OPERATIONAL
- t: toggle bit The value of this bit must alternate between two consecutive responses from the NMT Slave. The value of the toggle-bit of the first response after the Guarding Protocol becomes active, is 0. The Toggle Bit in the guarding protocol is only reset to 0 when reset\_communication is passed (no other change of state resets the toggle bit). If a response is received with the same value of the toggle-bit as in the preceding response then the new response is handled as if it was not received.

The NMT Master polls each NMT Slave at regular time intervals. This time-interval is called the guard time and may be different for each NMT Slave. The response of the NMT Slave contains the state of that NMT Slave. The node life time is given by the guard time multiplied by the life time factor. The node life time can be different for each NMT Slave. If the NMT Slave has not been polled during its life time, a remote node error is indicated through the 'Life Guarding Event' service.

A remote node error is indicated through the 'Node guarding event' service if:

<sup>−</sup>The remote transmit request is not confirmed within the node life time

<sup>−</sup>The reported NMT slave state does not match the expected state

If it has been indicated that a remote error has occurred and the errors in the guarding protocol have disappeared, it will be indicated that the remote error has been resolved through the 'Node Guarding Event' and 'Life Guarding Event' services. For the guard time and the life time factor there are default values specified at the appropriate Object Dictionary entries.

E-Mail support-tronic@wika.de

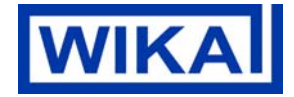

Page 41 of 47 / 01.12.2014

# **10.1 Bootup Service**

## **Bootup Event**

Through this service, the NMT slave indicates that a local state transition occurred from the state INITIALISING to the state PRE-OPERATIONAL. The protocol uses the same identifier as the error control protocols.

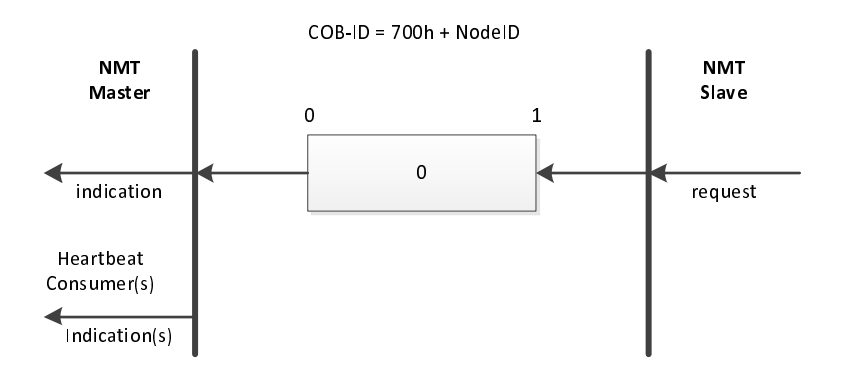

Page 42 of 47 / 01.12.2014

# **11. Layer Setting Services (LSS)**

LSS offers the possibility to change the settings of

- Node-ID
- Bit timing parameters of the physical layer (baud rate)
- of a CANopen Slave.

An LSS Slave is identified by an LSS Address. This LSS Address consists of

- vendor-id,
- product-code,
- revision-number and
- serial-number.

These parameters are identical to the Identity-Object 1018h of the object dictionary.

## **11.1 Switch mode protocols**

The slave accepts the LSS services only in STOPPED mode.

To configure a slave via LSS the device has to be the LSS-mode CONFIGURATION.

There are two ways to do this:

- Switch Mode Global switches all LSS Slaves between configuration and operation mode (used for configuration of the bit timing).
- Switch Mode Selective switches exactly one LSS Slave between configuration and operation mode (used for configuration of the node-id)

## **Switch State Global**

LSS-Master sends

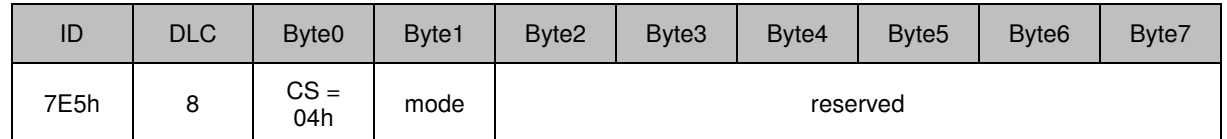

- **cs**: LSS command specifier 04 for Switch Mode Global
- **mode**: The LSS mode to switch to: 0: switches to waiting state 1: switches to configuration state

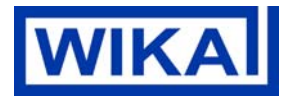

Page 43 of 47 / 01.12.2014

## **Switch State Selective**

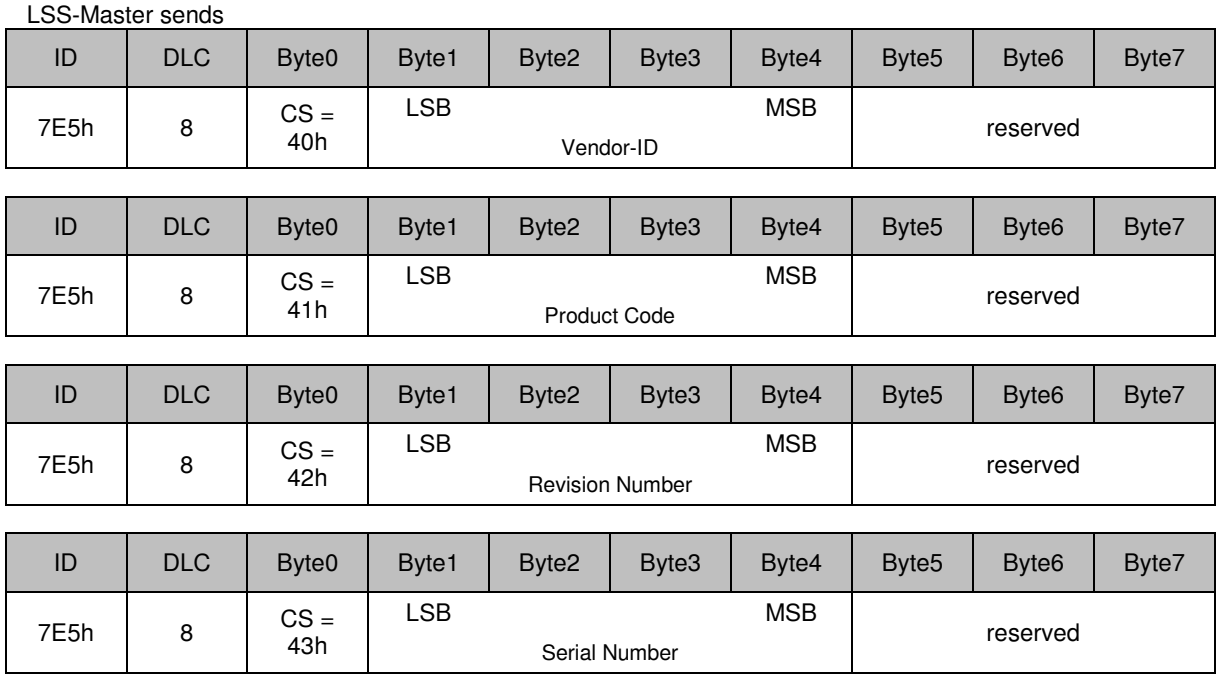

LSS-Slave answers

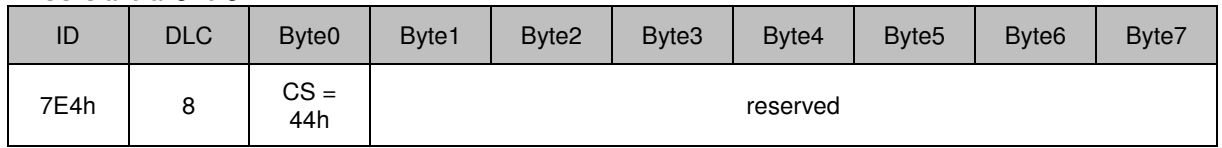

**cs**: LSS command specifiers; 40h to 44h for Switch Mode Selective

**vendor-id**: Vendor name part of the LSS address, with respect to index 1018h, subindex 1

- **product-code**: Product name part of the LSS address, with respect to index 1018h, subindex 2
- **revision-number**: Revision part of the LSS address, with respect to index 1018h, subindex 3
- **serial-number**: Serial number part of the LSS address, with respect to index 1018h, subindex 4

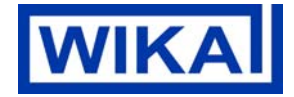

# **11.2 Configuration protocols**

# **11.2.1 Configure Node-ID Protocol**

This service allows only one LSS Slave in configuration mode. The remote result parameter confirms the success or failure of the service.

LSS-Master sends

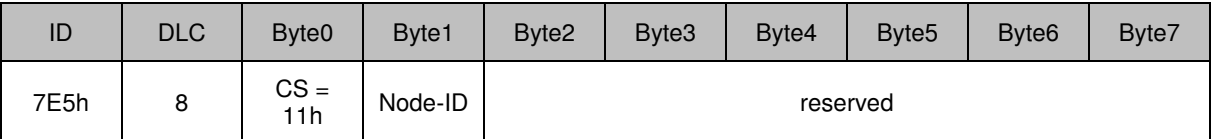

LSS-Slave answers

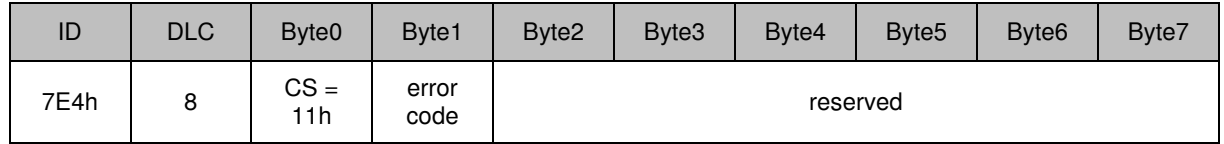

**cs**: LSS command specifier 11h for Configure Node-ID

**NID:** The new Node-ID to configure

- **error\_code:** 0 : protocol successfully completed
	- 1 : Node-ID out of range

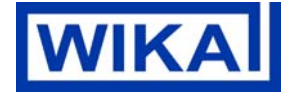

## **11.2.2 Configure Bit Timing Parameters Protocol**

#### **Configure Bit Timing Parameters**

By means of the Configure Bit Timing Parameters service the LSS Master sets the new bit timing on a LSS Slave.

By means of the table\_selector the bit timing parameter table to be used is specified. In the bit timing parameter table the bit timing parameters for different baud rates are specified. With table\_selector value '0' the standard CiA bit timing parameter table is referenced. The table index selects the entry (baud rate) in the selected table (value '0' refers to the highest baud rate).

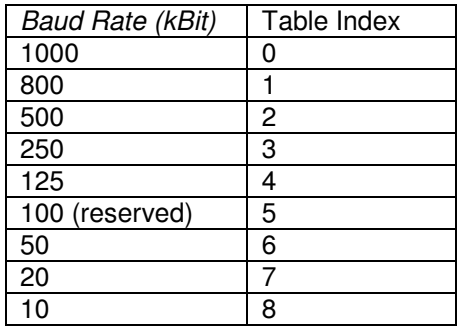

This service has to be followed by an Activate Bit Timing Parameters service to activate the configured parameters. After execution of the Configure Bit Timing Parameters service the node may not execute any remote LSS services except the services Configure Bit Timing Parameters, Activate Bit Timing Parameters and Switch Mode.

The remote result parameter confirms the success or failure of the service.

LSS-Master sends

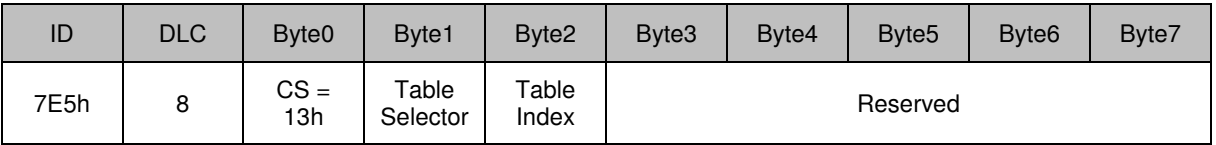

LSS-Slave answers

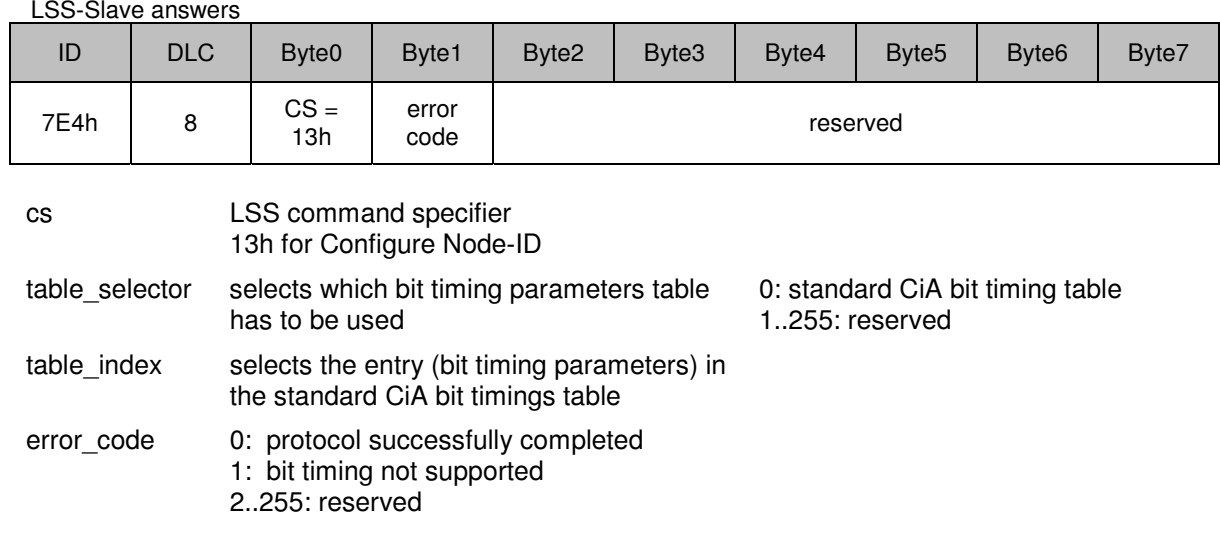

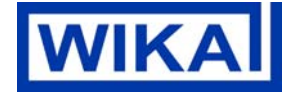

# **11.2.3 Activate Bit Timing Parameters Protocol**

## **Activate Bit Timing Parameters**

By means of the Activate Bit Timing Parameters service the LSS Master activates the bit timing as defined by the Configure Bit Timing Parameters service.

The switch delay parameter specifies the length of two delay periods of equal length, which are necessary to avoid operating the bus with differing bit timing parameters. Each node performs the actual switch of the bit timing parameters ´switch\_delay´ milliseconds after the reception of the command. After performing the switch, a node does not transmit any messages before the second time 'switch delay' has passed.

LSS-Master sends

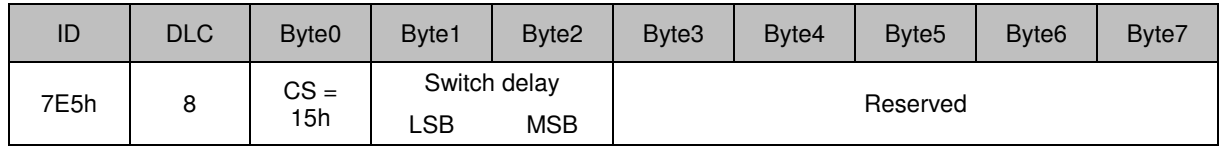

cs LSS command specifier 15h for Activate Bit Timing Parameters

switch delay The duration of the two periods of time to wait until the bit timing parameters switch is done (first period) and before transmitting any CAN message with the new bit timing parameters after performing the switch (second period). The time unit of switch delay is 1 ms.

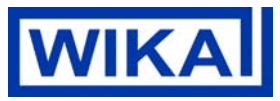

Page 47 of 47 / 01.12.2014

# **11.3 Example**

## **Configure the node-ID of a slave:**

- Set the device to stopped mode
- Change from LSS-waiting-state to configuration state via **Switch Mode Selective**
- Set the node ID via **Configure Node-ID Protocol**
- Change from configuration state to waiting state via **Switch mode Global**

## **Configure the bit timing parameters:**

- Set the device to stopped mode
- Change from LSS-waiting-state to configuration state via **Switch Mode Selective**
- Set new baud rate via **Configure Bit Timing Parameters Protocol**
- Activate bit timing via **Activate Bit Timing Parameters Protocol**
- Change from configuration state to waiting state via **Switch mode Global**

## **12. References**

ISO 11898 Controller area network (CAN)

CiA 301 V4.2.0 - CANopen Application Layer and Communication Profile

CiA 404 V1.2 - CANopen Device Profile Measuring Devices and Closed-Loop Controllers

CiA 303-1 V1.7.0 - CANopen Recommendation: Cabling and Connector Pin Assignment

CiA 303-2 V1.4.0 - CANopen Recommendation: Representation of SI units and prefixes

CiA 102 V3.0.0 - CAN Physical Layer for Industrial Applications

CiA 305 DSP V2.2.0 - CANopen Layer Setting Services and Protocol (LSS)